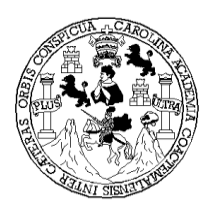

Universidad de San Carlos de Guatemala Facultad de Ingeniería Escuela de Ciencias y Sistemas

**ANÁLISIS E IMPLEMENTACIÓN DE UN PROCESO OPTIMO DE LA CARGA ELECTRÓNICA DEL FORMULARIO ADUANERO UNICO CENTROAMERICANO, DECLARACIONES ADUANERAS DE MAQUILAS, DE ZONAS FRANCAS Y DE OFICIOS EN EL SISTEMA INFORMATICO DE LA SUPERINTENDENCIA DE ADMINISTRACIÓN TRIBUTARIA**

**Javier Adalberto Ralda Reyes**

Asesorado por el Ing. Edgar Oswaldo Cumes Rodríguez

*Guatemala, marzo de 2009*

#### UNIVERSIDAD DE SAN CARLOS DE GUATEMALA

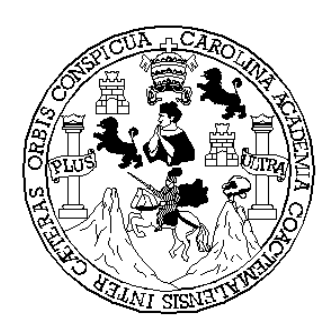

## FACULTAD DE INGENIERÍA **ANÁLISIS E IMPLEMENTACIÓN DE UN PROCESO OPTIMO DE LA CARGA ELECTRÓNICA DEL FORMULARIO ADUANERO UNICO CENTROAMERICANO, DECLARACIONES ADUANERAS DE MAQUILAS, DE ZONAS FRANCAS Y DE OFICIOS EN EL SISTEMA INFORMATICO DE LA SUPERINTENDENCIA DE ADMINISTRACIÓN TRIBUTARIA**

TRABAJO DE GRADUACIÓN

PRESENTADO A LA JUNTA DIRECTIVA DE LA FACULTAD DE INGENIERÍA

POR:

**JAVIER ADALBERTO RALDA REYES**

ASESORADO POR EL ING. EDGAR OSWALDO CUMES RODRÍGUEZ

AL CONFERÍRSELE EL TÍTULO DE

**INGENIERO EN CIENCIAS Y SISTEMAS**

GUATEMALA, MARZO DE 2009

# **UNIVERSIDAD DE SAN CARLOS DE GUATEMALA FACULTAD DE INGENIERÍA**

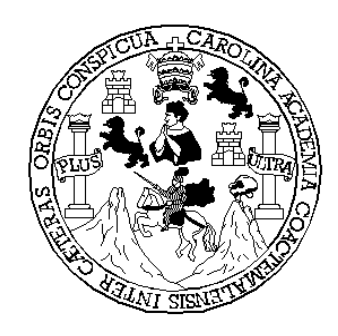

### **NÓMINA DE JUNTA DIRECTIVA**

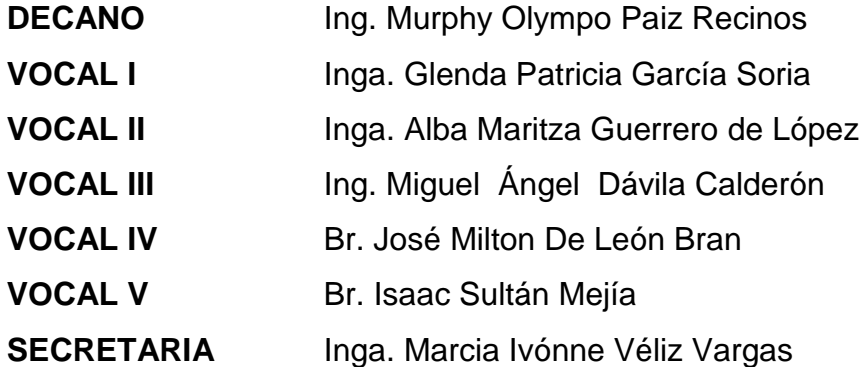

### **TRIBUNAL QUE PRACTICÓ EL EXAMEN GENERAL PRIVADO**

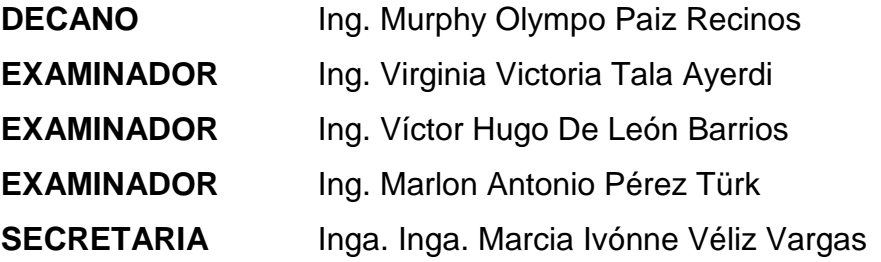

#### HONORABLE TRIBUNAL EXAMINADOR

Cumpliendo con los preceptos que establece la ley de la Universidad de San Carlos de Guatemala, presento a su consideración mi trabajo de graduación titulado:

ANÁLISIS E IMPLEMENTACIÓN DE UN PROCESO ÓPTIMO **CARGA ELECTRÓNICA DEL FORMULARIO DE LA** ADUANERO ÚNICO CENTROAMERICANO, DECLARACIONES ADUANERAS DE MAQUILAS, DE ZONAS FRANCAS Y DE **INFORMÁTICO SISTEMA DE** LA EL. **OFICIOS** EN SUPERINTENDENCIA DE ADMINISTRACIÓN TRIBUTARIA,

tema que me fuera asignado por la dirección de la Escuela de Ingeniería en Ciencias y Sistemas, con fecha enero de 2008.

Javier Adalberto Ralda Reyes

Guatemala, 02 de marzo de 2009

Ingeniero Carlos Azurdia Facultad de Ingeniería Universidad de San Carlos de Guatemala Guatemala, Ciudad

Estimado Ingeniero:

El motivo de la presente es informarles que como asesor del estudiante Javier Adalberto Ralda Reyes he procedido a revisar el trabajo de graduación titulado "ANÁLISIS E IMPLEMENTACIÓN DE UN PROCESO OPTIMIZADOR DE LA CARGA ELECTRÓNICA DE DECLARACIONES ADUANERAS EN LA INTENDENCIA DE ADUANAS DE LA SUPERINTENDENCIA DE ADMINISTRACIÓN TRIBUTARIA" y que de acuerdo a mi criterio el mismo se encuentra concluido y cumple con los objetivos definidos al inicio.

Sin otro particular me suscribo de usted,

Atentamente,

Ing. Edgar Oswaldo Cumes Rodríguez Colegiad No. 4964

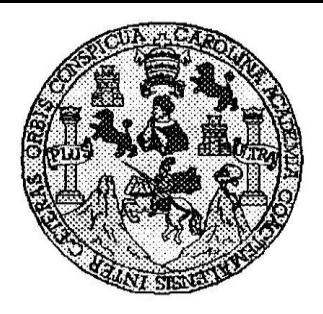

Universidad San Carlos de Guatemala Facultad de Ingeniería Escuela de Ingeniería en Ciencias y Sistemas

#### Guatemala, 15 de Abril de 2009

Ingeniero **Marion Antonio Pérez Turk** Director de la Escuela de Ingeniería En Ciencias y Sistemas

Respetable Ingeniero Pérez:

Por este medio hago de su conocimiento que he revisado el trabajo de graduación del estudiante JAVIER ADALBERTO RALDA REYES, titulado: "ANALISIS E IMPLEMENTACION DE UN PROCESO OPTIMO DE LA CARGA ELECTRONICA DEL FORMULARIO ADUANERO UNICO CENTROAMERICANO, DECLARACIONES ADUANERAS DE MAQUILAS, DE ZONAS FRANCAS Y DE OFICIOS EN EL SISTEMA INFORMATICO DE LA SUPERINTENDENCIA DE ADMINISTRACION TRIBUTARIA", y a mi criterio el mismo cumple con los objetivos propuestos para su desarrollo, según el protocolo.

Al agradecer su atención a la presente, aprovecho la oportunidad para suscribirme,

Atentamente,

Ing. Carlosedo ì Coordinador de Privados **i<del>sión de T/abajos de Graduación</del> DINACION** 

UNIVERSIDAD DE SAN CARLOS DE GUATEMALA

**E**  $S$ .  $\overline{C}$  $\boldsymbol{v}$ E  $\mathcal{L}$ 

 $\boldsymbol{\mathcal{A}}$ 

 $\boldsymbol{\Phi}$  $\boldsymbol{\mathcal{F}}$ 

 $\overline{C}$ 

Л

73

 $\boldsymbol{\gamma}$ 

 $\boldsymbol{C}$ 

1. 么

K)

64

S. 74

S

ŜΤ,

F 97  $\mathcal{A}$ 

K)

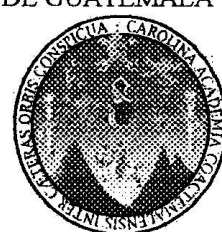

FACULTAD DE INGENIERÌA ESCUELA DE CIENCIAS Y SISTEMAS TEL: 24767644

El Director de la Escuela de Ingeniería en Ciencias y Sistemas de la Facultad de Ingeniería de la Universidad de San Carlos de Guatemala, luego de conocer el dictamen del asesor con el visto bueno del revisor y del Licenciado en Letras, de trabajo de graduación titulado "ANÁLISIS E IMPLEMENTACIÓN DE UN PROCESO ÓPTIMO DE LA CARGA ELECTRÓNICA DEL FORMULARIO **ADUANERO ÚNICO CENTROAMERICANO,** DECLARACIONES ADUANERAS DE MAQUILAS, DE ZONAS FRANCAS Y DE OFICIOS EN EL SISTEMA INFORMÁTICO DE LA SUPERINTENDENCIA DE ADMINISTRACIÓN TRIBUTARIA", presentado por el estudiante JAVIER ADALBERTO RALDA REYES, aprueba el presente trabajo y solicita la autorización del mismo

"ID Y ENSEÑAD A TODOS"

**CARLOS** DIRECCION DE ENIERIA EN CIENCIA Y SISTEMAS  $Ing.$   $\Lambda$ Director, Escuela de Ingehieria Ciencias y Sistemas

Guatemala, 21 de mayo 2009

versidad de San Carlos de Guatemala

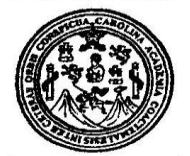

acultad de Ingeniería Decanato

Ref. DTG. 159.2009

El Decano de la Facultad de Ingeniería de la Universidad de San Carlos de Guatemala, luego de conocer la aprobación por parte del Director de la Escuela de Ingeniería en Ciencias y Sistemas, al trabajo de graduación titulado: ANÁLISIS E IMPLEMENTACIÓN DE UN **PROCESO OPTIMO DE LA CARGA ELECTRÓNICA DEL FORMULARIO ADUANERO UNICO** CENTROAMERICANO, DECLARACIONES ADUANERAS DE MAQUILAS, DE ZONAS FRANCAS Y DE OFICIOS EN EL SISTEMA INFORMÁTICO DE LA **SUPERINTENDENCIA DE ADMINISTRACIÓN TRIBUTARIA.** presentado por el estudiante universitario **Javier Adalberto Ralda** Reyes, procede a la autorización para la impresión del mismo.

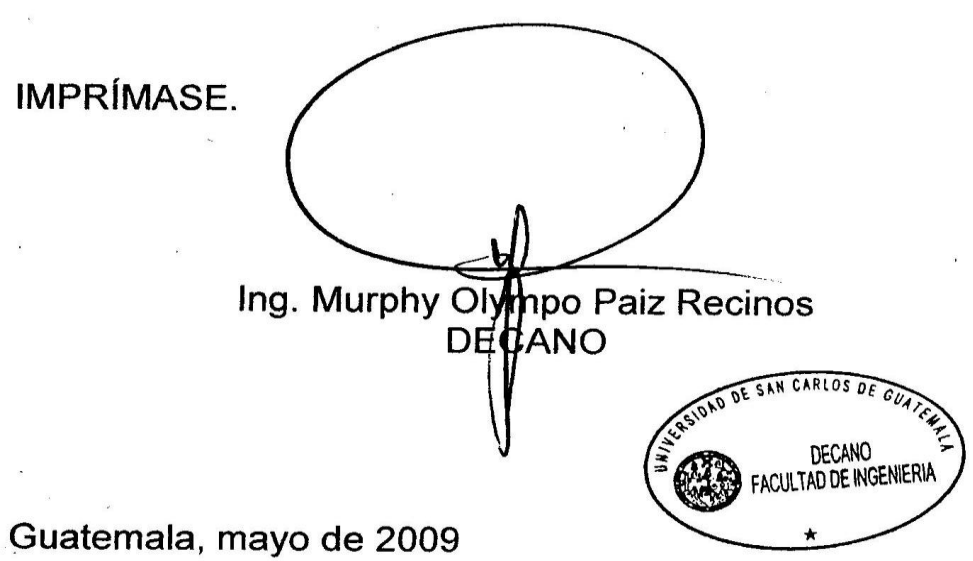

/gdech

# ÍNDICE GENERAL

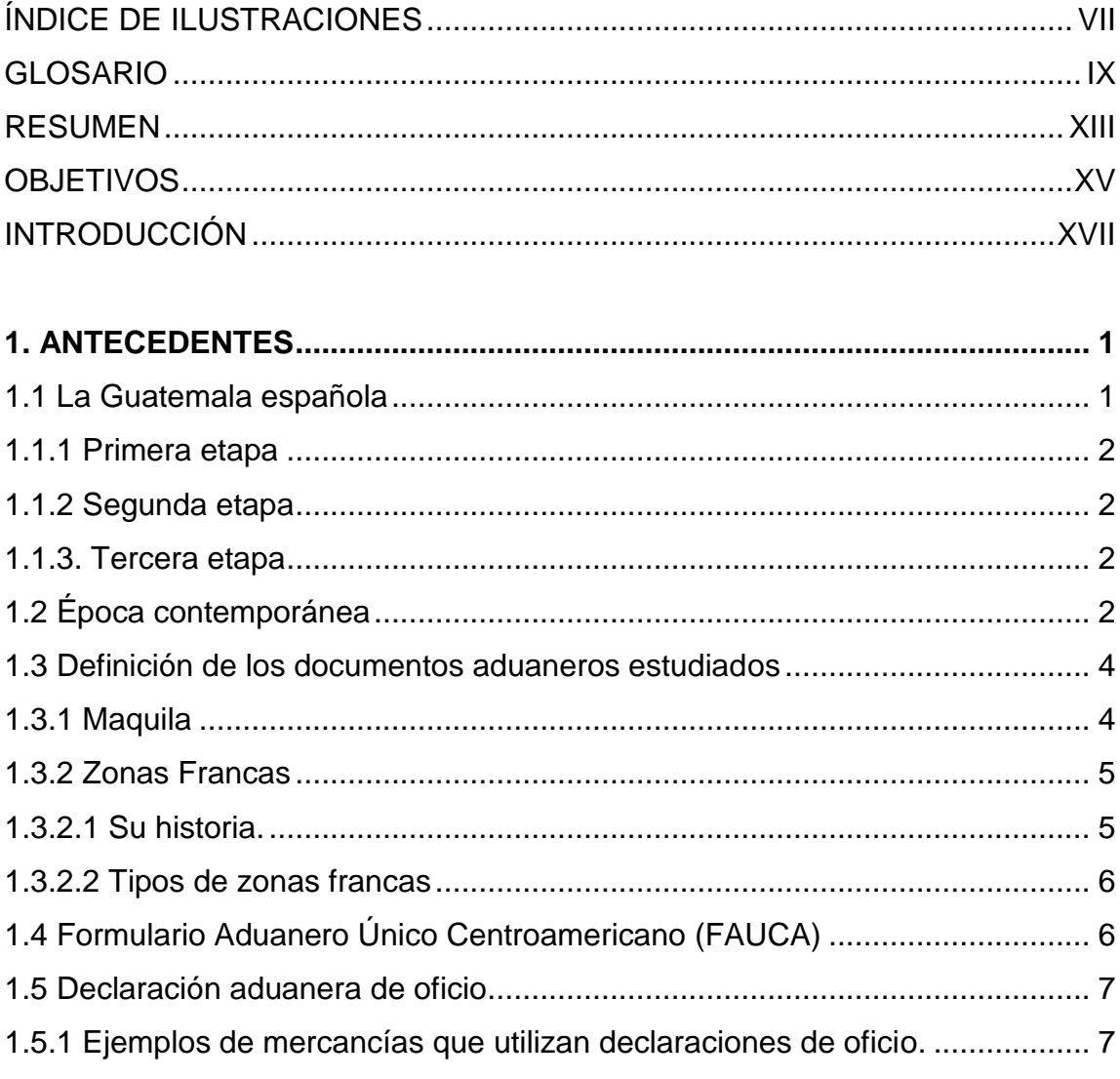

## 2. LA SUPERINTENDENCIA DE ADMINISTRACIÓN TRIBUTARIA

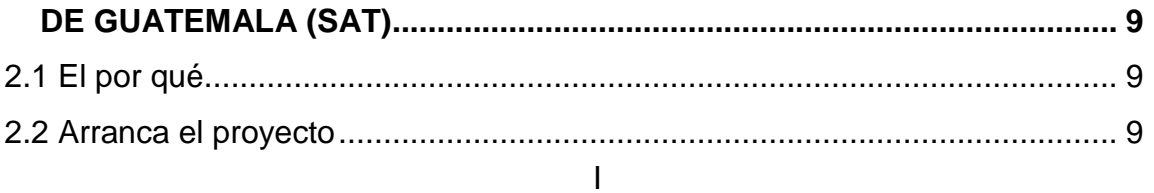

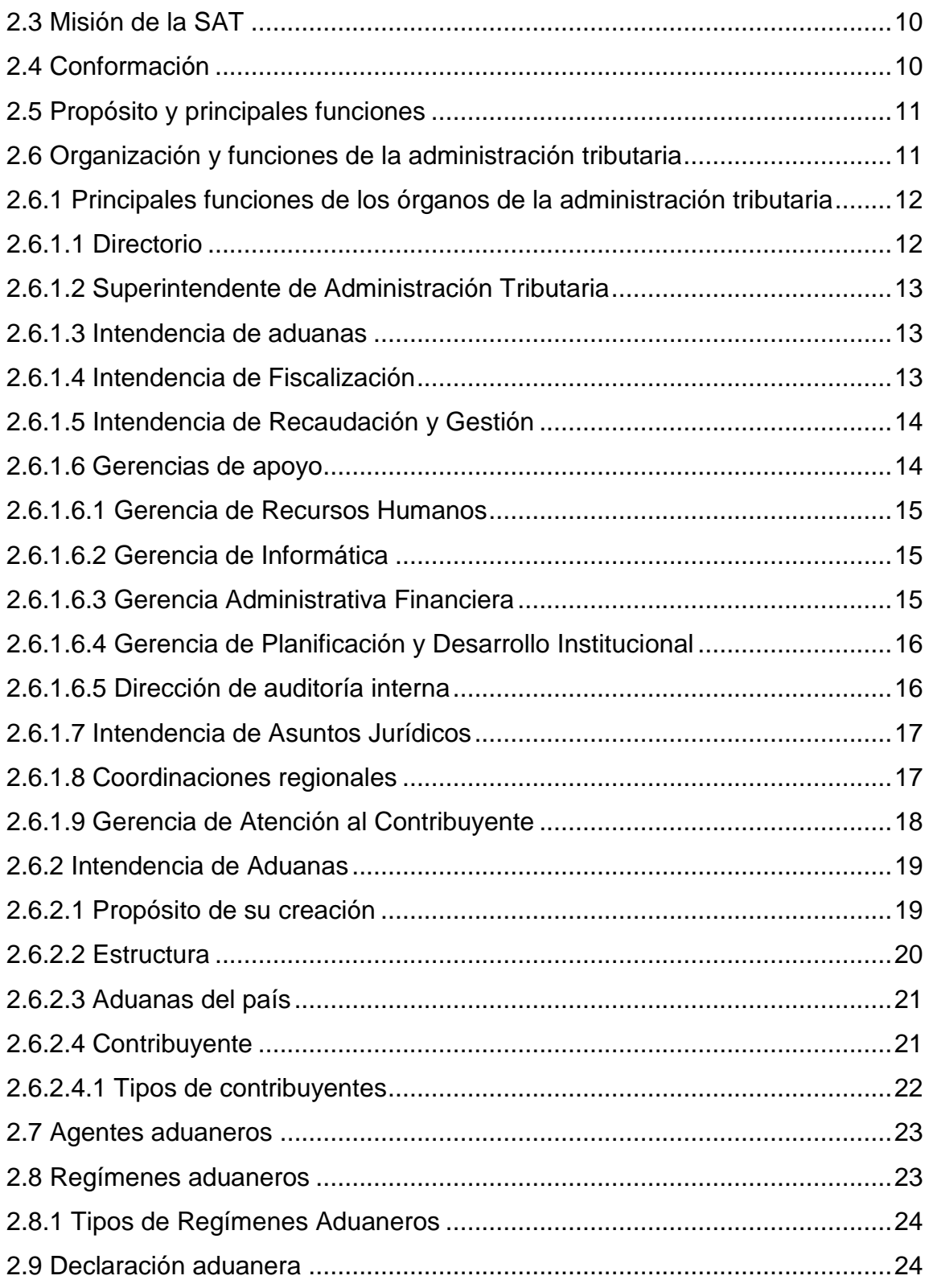

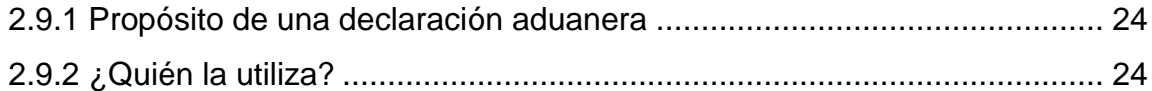

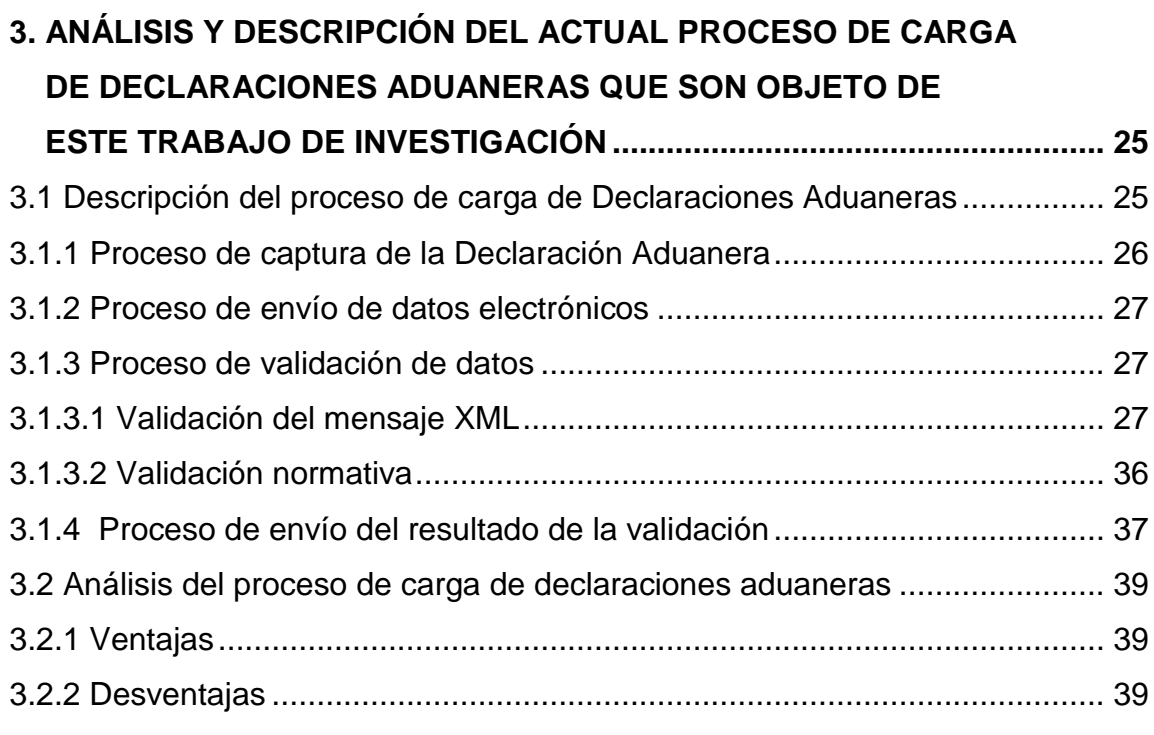

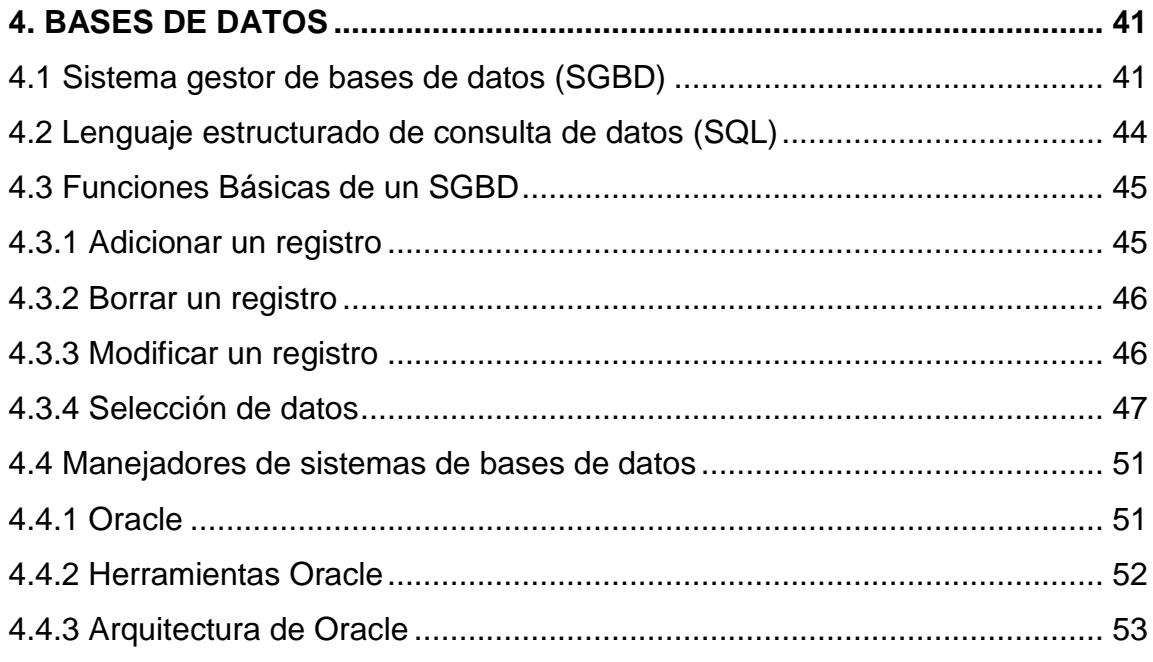

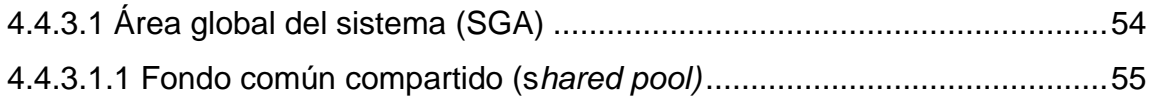

### **5. PROPUESTA DE MEJORAS AL PROCESO DE CARGA**

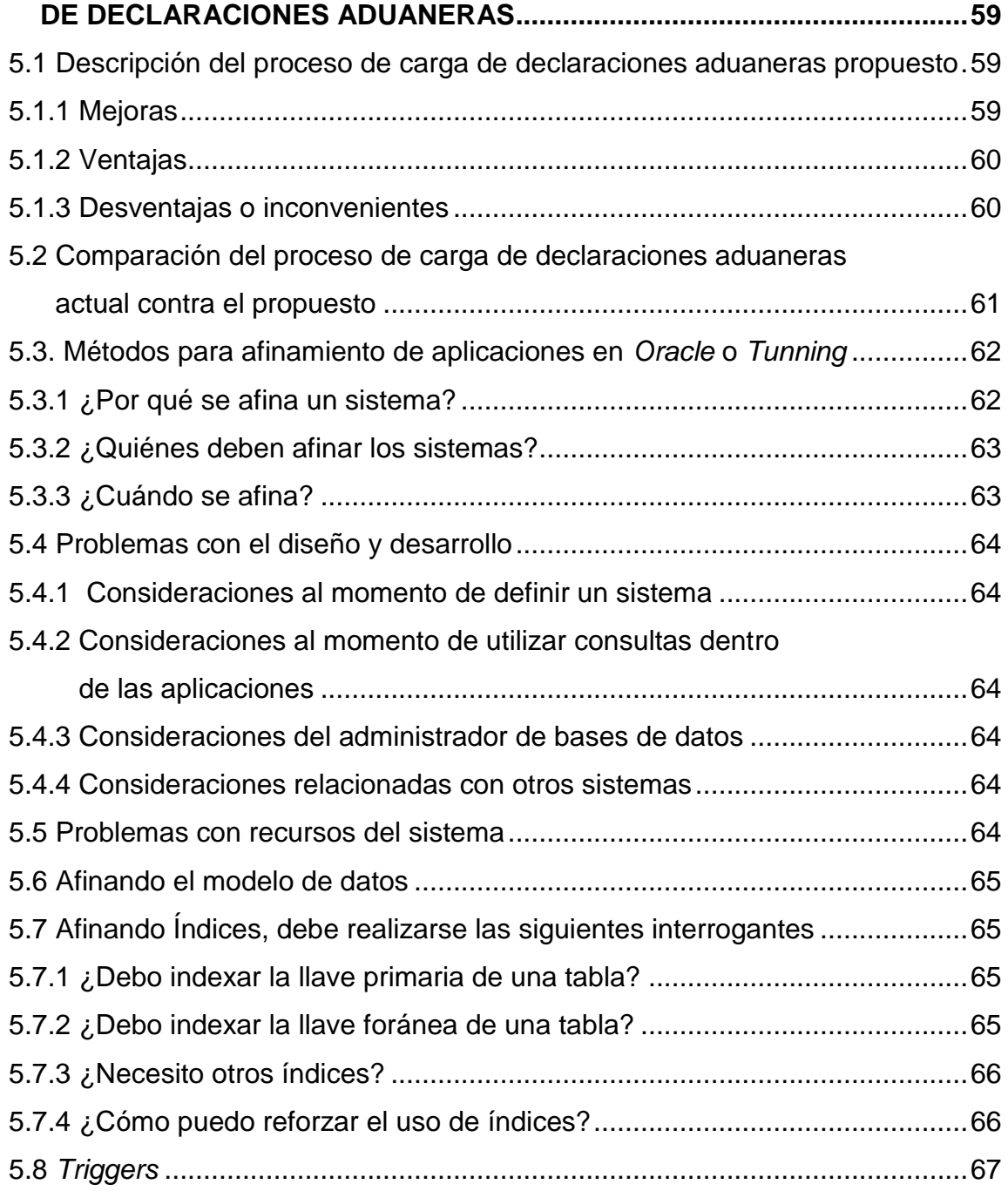

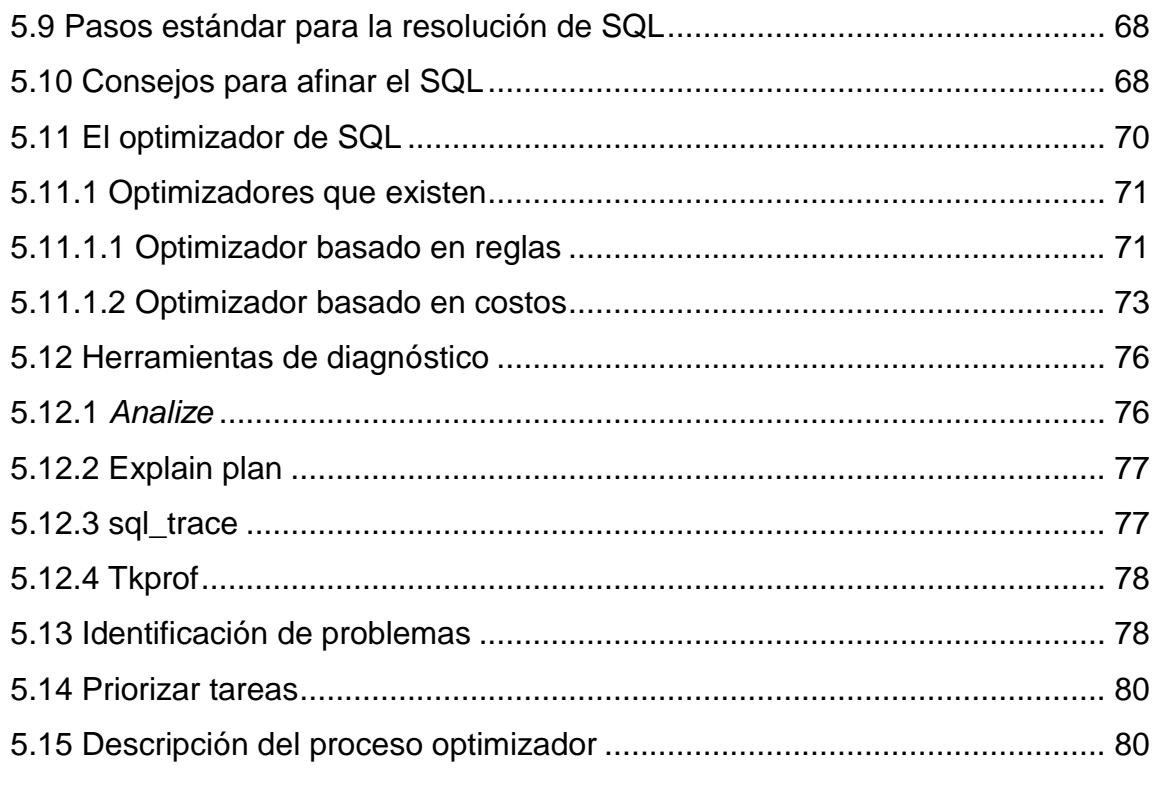

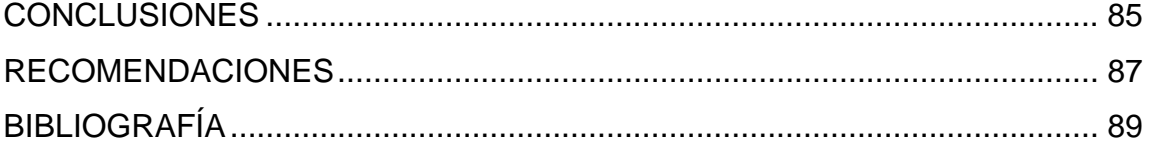

# **ÍNDICE DE ILUSTRACIONES**

### **FIGURAS**

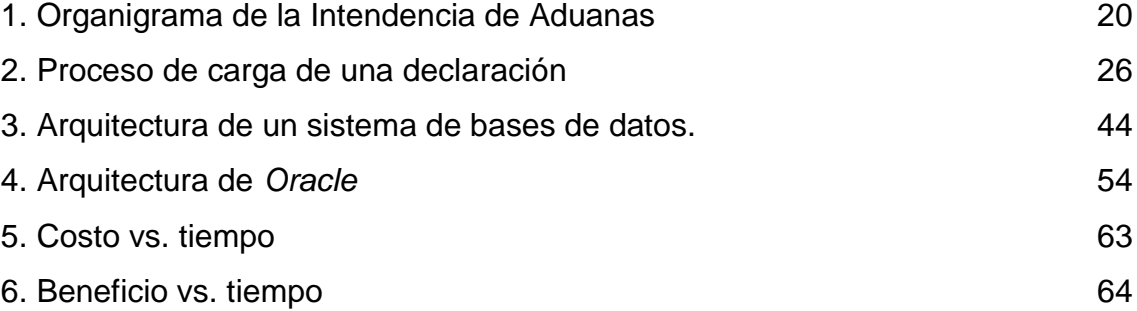

### **TABLAS**

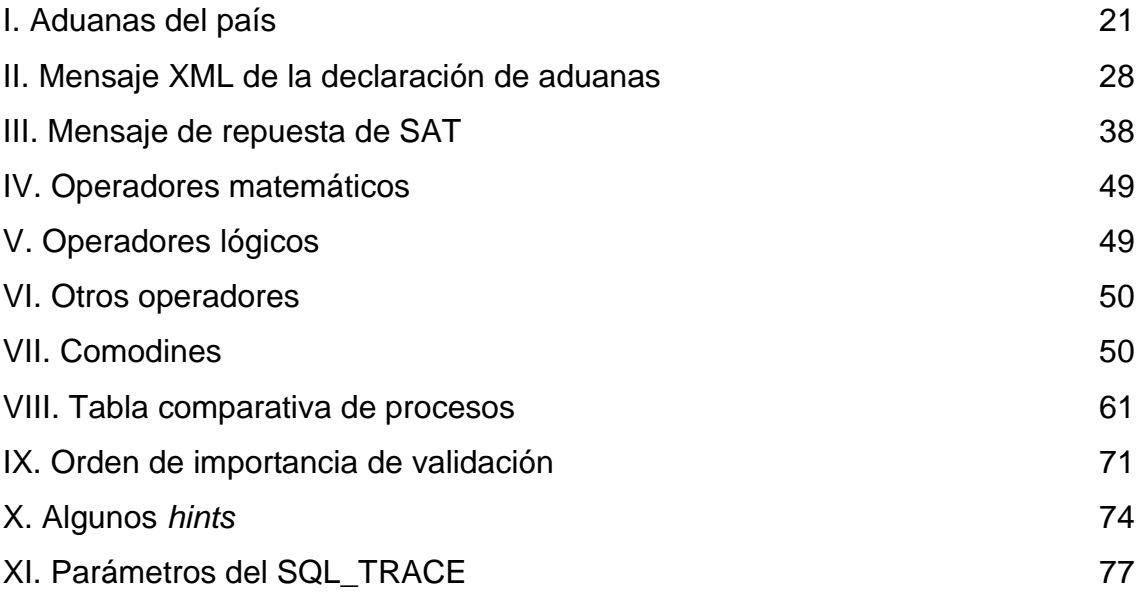

### **GLOSARIO**

- **Administración tributaria** Administración de la percepción de los ingresos tributarios del Estado, relacionada básicamente con las rentas internas, las aduanas y su fiscalización.
- **Aduana** Dependencia que se especializa en hacer que las leyes aduaneras sean respetadas por los actores del comercio exterior, con base en los tratados internacionales suscritos por Guatemala.
- **Agente aduanero** Persona autorizada por el Gobierno para participar y facilitar en nombre de terceros el ingreso o salida de mercaderías a través de las aduanas. Así como de todo tipo de operaciones aduaneras, según el CAUCA, RECAUCA y legislación nacional.
- **AGEXPORT** Por sus siglas significa Asociación Guatemalteca de Exportadores. Entidad privada pero reconocida por la Administración Pública, en materia de exportación. Promueve el desarrollo de las exportaciones sin fines de lucro.
- **Base de datos** Conjunto de datos persistentes que son utilizados por los profesionales en sistemas para desarrollar aplicaciones específicas en las empresas que los requieren.
- **CAUCA** Código Aduanero Uniforme Centroamericano, al que está suscrito los países del Istmo.
- **Contribuyente** Es la persona jurídica o individual que está registrada con un Número de Identificación Tributaria (NIT) ante la SAT, y que debe rendir cuentas en materia de impuestos según el régimen al que esté suscrito.
- Datos **Conjunto de información relacionada con algún caso,** que se analiza, procesa o resoluciona.
- **Declaración aduanera** Documento que le permite a las personas interesadas en importar o exportar mercaderías, declararlas ante la SAT.
- **Declaración electrónica** Declaración tributaria como las que registra el sistema de aduanas o BancaSAT. Se hace vía internet.
- **Declarante aduanero** Es aquella persona que realiza en nombre propio o de otra una declaración mercantil, según la legislación vigente.
- **Exportación** Salida de servicios o productos al extranjero, según la ley nacional.
- **FAUCA** Son los Formularios Aduaneros Únicos Centroamericanos
- **Importación** Compra de bienes en el exterior. Introducción, en un país, de productos provenientes de otra nación.
- **Impuesto** Contribución, gravamen, carga o tributo que se paga por tierras, frutos, mercancías, industrias, actividades mercantiles y personales, para sostener los gastos del Estado.
- **IVA** Por sus siglas corresponde al Impuesto al Valor Agregado, que se grava de manera específica cuando se realizan ventas o permutas de bienes o servicios dentro de Guatemala. También las importaciones y los arrendamientos están sujetos a este gravamen.
- **Maquila** Empresa que por lo general se establece dentro de un parque industrial para el ensamblaje de productos o la prestación de servicios que salen al extranjero.
- **Oracle** Empresa desarrolladora de software, que cuenta con un sistema de gestión altamente potente a través de su base de datos relacional.
- **PAE** Programas de Ajuste Estructural que han firmado los países de Istmo, para encausar sus economías. Medidas de tipo fiscal, monetario, crediticio y

económico, que ajustan las variables económicas como el déficit fiscal, la emisión monetaria, la inflación y el recorte de gastos.

- **PGA** Del inglés *Program Global Area* o Área Global de Programas. Es un área utilizada por un único proceso de usuario en *Oracle*.
- **Póliza de oficio** Declaración menor que se utiliza para casos especiales según la jurisdicción aduanal.
- **RECAUCA** Reglamento del Código Aduanero Uniforme Centroamericano.
- **Régimen aduanero** Son las distintas categorías que regulan y someten a las mercancías que se importan o exportan, y que fiscaliza la Administración Pública.
- **SAT** Por sus siglas corresponde a la Superintendencia de Administración Tributaria y es la máxima institución que administra los tributos del país, así como todo lo que concierne a materia aduanal.
- **SGA** Del inglés *System Global Area* o Área Global del Sistema. Facilita el traspaso de datos a los usuarios y almacena en memoria las estructuras que le son más requeridas.
- **SGBD** El sistema gestor de base de datos es una herramienta *software* que sirve de interfaz al usuario, a base de datos y las aplicaciones que la utilizan.

**SQL** Del inglés *Structured Query Language*. Lenguaje de programación especìfico, el cual es utilizado con el fin de realizar consultas, así como de cambiar y procesar los datos que se almacenan dentro de una base de datos.

> Es un lenguaje de programación que se utiliza para consultar, modificar y manipular la información almacenada en una base de datos.

**XML** Del inglés *Extensible Markup Language*. Es una

herramienta que permite crear y definir gramáticas y lenguajes para distintas necesidades.

**Zona Franca** Terreno que agrupa a distintas empresas maquileras dentro de un terreno específico, que está sujeto a la legislación aduanera. En la Zona Franca se producen y comercializan bienes o servicios tanto para la exportación como para la reexportación, en el caso de los servicios tecnológicos.

#### **RESUMEN**

El proceso de optimización de la carga electrónica de los Formularios Aduaneros Únicos Centroamericanos (FAUCAS), de las maquilas, de las Zonas Francas y de los oficios pretende agilizar los trámites de los contribuyentes y establecer un mejor control sobre los valores declarados, con el objeto de eliminar la corrupción.

Actualmente, existe un proceso de carga de declaraciones automatizado, que a *grosso modo* se podría resumir de la siguiente manera:

La persona que declara posee un programa autorizado por la Superintendencia de Administración Tributaria (SAT) donde se especifica las mercancías que se van a exportar o importar y envía esta información vía electrónica. También, puede recurrir a un agente aduanero, o a la ventanilla de la Asociación Guatemalteca de Exportadores (AGEXPORT).

Dicha información es recibida en la SAT e inmediatamente es validada para corroborar que, efectivamente, la mercancía declarada corresponde según sea el caso. De estar correcto, se le envía al usuario del programa una firma electrónica de aceptación o el detalle de errores para corregir y que así pueda reenviarlo posteriormente para su aprobación.

Este trabajo de graduación complementará el proceso descrito con un análisis exhaustivo, para establecer sugerencias de cómo optimizarlo.

Asimismo, define los conceptos y términos necesarios para entender el proceso completo, enriquecido con antecedentes que lo vinculan, de alguna manera, con lo que se hacía en el pasado.

Finalmente, se describe con detalle mejoras al mismo, que podrían implementarse de inmediato.

### **OBJETIVOS**

#### **GENERAL**

Optimizar el proceso actual de la carga electrónica correspondiente a los Formularios Aduaneros Únicos Centroamericanos (FAUCAS), declaraciones aduaneras de maquila, de Zonas Francas y de oficios, que posee la Gerencia de Informática, de la Superintendencia de Administración Tributaria (SAT), en Guatemala.

### **ESPECÍFICOS**

- 1. Análisis del proceso actual de la carga electrónica de las declaraciones aduaneras, objeto de este trabajo de investigación, mediante diagnósticos certeros que detecten posibles fallas.
- 2. Presentación de una propuesta factible para la tan anhelada optimización del proceso.
- 3. Contribuir a la reducción de tiempo en el procesamiento de carga electrónica, para los formularios aduaneros en los que se centra la presente investigación.

### **INTRODUCCIÓN**

Guatemala, en los últimos años, ha sostenido convenios internacionales de libre comercio con América y el Caribe, lo cual ha aumentado el volumen de operaciones en las aduanas del país.

Esta es una noticia halagüeña para las arcas del Estado, que compromete aún más a la Superintendencia de Administración Tributaria (SAT), a que desarrolle e implemente sistemas exactos y modernos capaces de agilizar y controlar aquellas transacciones registradas dentro de la base de datos.

Desde ya, como profesional de Ciencias y Sistemas, estoy convencido que este minucioso trabajo de investigación arrojará aportes significativos, para que el actual proceso de carga electrónica en el caso de los Formularios Aduaneros Únicos Centroamericanos (FAUCAS), declaraciones aduaneras de maquila, de Zonas Francas y de oficios, sea fortalecido con herramientas que permitan monitorear y optimizar los procesos.

Debido al volumen de operaciones, la Gerencia de Informática ha detectado que en ocasiones el sistema se satura. Por lo tanto, el diagnóstico que esta investigación implementará va a permitir, de manera oportuna, detectar las posibles causas del problema y podrá brindar una serie de recomendaciones para la tan anhelada optimización.

Recordemos que estamos en la era de los Tratados de Libre Comercio y, Guatemala tiene la obligación de contar con sistemas de la más alta calidad posible, que le permitan competir en esta carrera mundial de la globalización.

De tal forma, la satisfacción más grande al terminar este trabajo, será más allá de cumplir con un requisito de graduación, el haber generado un aporte significativo a la informática tributaria para el desarrollo de nuestro país, que permita a su vez que la Universidad de San Carlos de Guatemala se sienta orgullosa de los profesionales que egresa.

### **1 ANTECEDENTES**

Este trabajo de graduación se centra en analizar el proceso de carga de declaraciones electrónicas de los Formularios Aduaneros Únicos Centroamericanos (FAUCAS), de oficios, de zonas francas, y de maquilas, así como de buscar la forma de optimizarlo.

No obstante, es necesario conocer acerca de cómo nacieron las aduanas y cómo se procesaban los documentos que generaba la importación y la exportación de productos, antes del nacimiento de la Superintendencia de Administración Tributaria (SAT).

#### **1.1 La Guatemala española**

Desde la época de la Conquista española, Guatemala, inició el intercambio de productos, como el cacao, con otras colonias, y nació así la necesidad de los primeros registros comerciales.

En el Siglo XVI, España dictó las primeras reglas fiscales para prohibir la exportación del oro y de la plata. Claro está, que esta disposición protegió los intereses de la Corona para que las minas de su propiedad no se acabaran.

Fue así como nacieron las aduanas, como casas donde se normaban las relaciones comerciales entre Guatemala y el resto de colonias y desde allí se controlaba que las normas fiscales de la realeza no fueran quebrantadas.

La primera aduana del Virreinato de Nueva España, cuya capitanía estaba en Guatemala, se ubicó en Puerto Puntarenas, provincia de Costa Rica.

La palabra aduana fue tomada del árabe *Al Diován*, que significa casa o lugar donde se reunían los administradores de finanzas para la percepción de los derechos o impuestos.<sup>1</sup>

En Latinoamérica, la historia de las aduanas se centra en tres períodos o etapas:

#### **1.1.1 Primera etapa:**

Va desde la Independencia (1821) a la crisis de 1929, época en que los aranceles tienen relevancia como instrumentos financieros.

#### **1.1.2 Segunda etapa:**

De 1930 a 1960. Se eliminaron los instrumentos aduaneros con excepción de los países pequeños, que mantuvieron los aranceles como objetivo financiero.

#### **1.1.3. Tercera etapa:**

Del 58 a la fecha surgen los procesos de integración de unidades aduaneras, y se instaura el arancel como instrumento de política económica y de la política aduanera en particular.

#### **1.2 Época contemporánea:**

l

Antes de la aparición de la SAT, la recepción y el proceso de los documentos aduanales estaba a cargo de la Dirección General de Aduanas, entidad sujeta al Ministerio de Finanzas.

No existía ningún control sistemático y válido, que centralizara las operaciones de todas las aduanas del país.

<sup>&</sup>lt;sup>1</sup>http://portal.sat.gob.gt/sitio/index.php/aduanas/sistema-aduanero/27-sistema-aduanero/28resena-historica.html
Este privilegio de un sistema de pólizas, llamado *Bankpol* o Banco de Pólizas, únicamente lo tenían las principales aduanas, como la Aduana Central, Puerto Quetzal, Tecún Umán, Puerto Barrios, entre otras.

Cada una de ellas se comunicaba vía *MODEM* con la Aduana Central, transfiriendo sólo la información necesaria para poder realizar informes estadísticos.

El proceso de ingresar las pólizas consistía en que el declarante aduanero llegaba a la aduana con las respectivas pólizas de importación o exportación, declaradas manualmente en unos formularios, y un funcionario digitaba, una a una, cada póliza para que ingresara al sistema.<sup>2</sup>

Como se puede imaginar, la burocracia, la pérdida de tiempo, y las inexactitudes a la hora de digitar la información promovían la corrupción de los funcionarios públicos, ya que los FAUCAS y los demás documentos existían sólo en papel.

A partir de 1998, gracias al nacimiento de la SAT, se empezó a unificar la información y se creó un programa para procesar las operaciones aduaneras, el cual se fue implementando en cada aduana, siendo la primera Puerto Quetzal.

<sup>&</sup>lt;sup>2</sup> Fuente: Ing. Henry Morales, Jefe del Departamento Técnico, Gerencia de Informática, SAT

#### **1.3 Definición de los documentos aduaneros estudiados**

#### **1.3.1 Maquila**

"Es el valor agregado nacional generado a través del servicio del trabajo y otros recursos que se perciben en la producción y/o ensamblaje de mercancías."<sup>3</sup>

La maquila surgió en Guatemala a mediados de los años ochenta, como parte de las políticas de los Programas de Ajuste Estructural (PAE) que fueron implementados en casi todo el Istmo Centroamericano, por los Gobiernos que establecieron políticas arancelarias atractivas para llamar la atención de la inversión extranjera.

Guatemala eliminó ciertos trámites aduaneros y se implementaron algunas excepciones fiscales para atraer nueva industria. Fue así como se produjo un crecimiento maquilero acelerado, cuando Corea y Taiwán decidieron instalar sus industrias en nuestro país, pues en suma las políticas arancelarias estadounidenses no les favorecían.<sup>4</sup>

Es cierto que la historia de las maquilas también está teñida por sangre, dolor y mucha controversia en relación a los trabajadores que, por lo general, se convierten en conejillos de indias al ser explotados con mano de obra barata, pero sin duda, hay que reconocer que este tipo de industria vino a reactivar nuestra pobre economía dependiente.

l 3

[http://portal.sat.gob.gt/ct/portal/index.php?option=com\\_content&task=view&id=124&Itemid=0](http://portal.sat.gob.gt/ct/portal/index.php?option=com_content&task=view&id=124&Itemid=0) 4 <http://descargas.cervantesvirtual.com/servlet/SirveObras/> 34691731092336196454679/018133.pdf?incr=1

## **1.3.2 Zonas francas**

Según datos estadísticos nacionales, a enero del 2009 Guatemala cuenta con dieciséis<sup>5</sup> zonas francas, las cuales son definidas, según la ley respectiva (decreto 65-89, artículo 2) como: "Área de terreno físicamente delimitada, planificada y diseñada, sujeta a un régimen aduanero especial establecido por la ley, en las que personas individuales o jurídicas se dedican indistintamente a la producción y comercialización de [bienes](http://www.monografias.com/trabajos16/configuraciones-productivas/configuraciones-productivas.shtml) para la exportación o reexportación, así como a la prestación de [servicios](http://www.monografias.com/trabajos14/verific-servicios/verific-servicios.shtml) vinculados con el comercio internacional"<sup>6</sup> .

#### **1.3.2.1 Su historia.**

El concepto de las zonas francas se remonta a la época de los romanos, imperio que agrupaba el comercio de manera ordenada. Sin embargo, como modelo llegó a Europa a finales del siglo XIX y principios del XX.

La primera zona franca formal se instaló en Irlanda, en 1959. Después de la Segunda Guerra Mundial, cuando el comercio empezó a surgir nuevamente, en distintas partes del mundo se volvieron a establecer las zonas francas, siendo la de Colón, Panamá, la más famosa de América.<sup>7</sup>

En 1989, el Diario de Centroamérica, como medio oficial del Gobierno, publicó el Decreto 65-89, del Congreso de la República, [Ley](http://www.monografias.com/trabajos4/leyes/leyes.shtml) de Zonas Francas, el cual explica que con el fin de orientar la economía hacia el desarrollo, Guatemala fortalecería la producción y comercialización de bienes, estableciendo las zonas francas que, generarían a su vez nuevas fuentes de empleo, con alta tecnología industrial que le permitiría competir con los mercados.

<sup>5</sup> http://www.mineco.gob.gt/Presentacion/InformesZonasFrancas.aspx

<sup>6</sup> http://portal.sat.gob.gt/portal/content/view/55/55/1/1/

<sup>&</sup>lt;sup>7</sup> http://www.monografias.com/trabajos19/zonas-francas/zonas-francas.shtml

## **1.3.2.2 Tipos de zonas francas:**

Industriales: producen y ensamblan bienes para la exportación, reexportación, [investigación](http://www.monografias.com/trabajos11/norma/norma.shtml) y desarrollo tecnológico.

Comerciales: comercializan mercancías para la exportación y reexportación sin que realicen actividades que cambien las características del [producto](http://www.monografias.com/trabajos12/elproduc/elproduc.shtml) o alteren el origen del mismo.

De servicios: empresas dedicadas a la prestación de servicios, vinculados al comercio internacional, es decir, aquellos que se presten directamente al exterior.

## **1.4 Formulario Aduanero Único Centroamericano (FAUCA)**

Es el único documento que se exige para respaldar las mercaderías contempladas en el libre comercio centroamericano, que suscribieron Guatemala, El Salvador, Honduras, Nicaragua y Costa Rica, y que está vigente desde el 1 de junio de 1996.

El FAUCA sólo paga el Impuesto sobre el Valor Agregado (IVA) y siempre va acompañado del certificado de origen: documento fiel que demuestra que efectivamente la mercadería proviene del país de donde se declara.

Para poder utilizar el FAUCA, hay que estar inscrito en el Registro Tributario Unificado (RTU) con el que tendrá asignado un Número de Identificación Tributario (NIT), necesario para identificarse en las declaraciones electrónicas, y en el Registro de Importadores (RI).

Cuando se trata de un importador incidental, es decir que importa casualmente (Q. 100,000 anuales) no se requiere la inscripción al RI. $^8$ 

<sup>&</sup>lt;sup>8</sup> http://www.centrex.gob.sv/scx\_html/modelo\_docs\_export\_aut.html

## **1.5 Declaración aduanera de oficio:**

La declaración de oficio es un "documento legal que contiene la expresión del régimen aduanero, al cual se destinan las mercancías, y que es elaborado por un funcionario del Servicio Aduanero, con el propósito de agilizar el despacho y simplificar los procedimientos al declarante".**<sup>9</sup>** Es decir, se conoce como una declaración menor que paga impuestos, pero cuyo trámite es más expedito.

Los oficios se rigen por el Código Aduanero Uniforme Centroamericano (CAUCA) y su reglamento conocido como RECAUCA, los cuales fueron aceptados por los Gobiernos de Guatemala, El Salvador, Honduras, Nicaragua y Costa Rica, con el propósito de facilitarle al viajero de negocios la importación o la exportación de mercaderías menores.

Cabe destacar, que el primer CAUCA fue firmado por dichos gobiernos el 13 de diciembre de 1963, y pasaron treinta años para actualizarlo, redefinirlo, aceptarlo y firmar la versión del CAUCA II, con artículos que se apegaran a la nueva realidad comercial aduanera centroamericana.

La versión más actual es la del CAUCA IV, que hizo modificaciones menores al CAUCA III y entró en vigencia en agosto del 2008.

# **1.5.1 Ejemplos de mercancías que utilizan declaraciones de oficio.**

Dos ejemplos de mercancías menores que utilizan la declaración de oficio para la importación o la exportación son los siguientes:

Correo postal *Courier. C*uando una mercancía entra a través del correo, el destinatario debe presentarse a la aduana correspondiente a reconocerla y aceptar si está de acuerdo con pagar el impuesto

<sup>&</sup>lt;sup>9</sup> Fuente oral: Lic. Ludy Lima, asesor de asuntos aduaneros.

respectivo, para en cuyo caso podrá retirarla. De lo contrario, la prenda se regresa a su país de origen.<sup>10</sup>

Envíos de socorro: en caso de que sucediera una tragedia, Guatemala o los países que firmaron el CAUCA podrán recibir o donar artículos vitales para la ayuda de los Estados, con trámites aduaneros simplificados, que se listan en una declaración de oficio y tan sólo cuentan con el visto bueno del funcionario a cargo.<sup>11</sup>

<sup>10</sup> Artículo 542, Reglamento del Código Aduanero Uniforme Centroamericano (RECAUCA), páginas 171 y 172

<sup>11</sup> Artículo 556, Reglamento del Código Aduanero Uniforme Centroamericano (RECAUCA)

# **2 LA SUPERINTENDENCIA DE ADMINISTRACIÓN TRIBUTARIA DE GUATEMALA (SAT)**

#### **2.1 El por qué**

A principios de 1997, el Gobierno de Guatemala, a través del Ministerio de Finanzas Públicas, presentó una serie de medidas destinadas a renovar y fortalecer la eficiencia del sistema tributario.

Para implementar dichas medidas, se decidió crear la Superintendencia de Administración Tributaria (SAT).

El propósito del proyecto fue hacer, diseñar y ejecutar una nueva entidad autónoma, que fuera capaz y que se responsabilizara de la administración tributaria y aduanera.

A su vez, que tomara la iniciativa de aumentar los ingresos por concepto de gravámenes en forma permanente y honesta, convirtiendo a Guatemala en un país modelo a seguir en el Istmo.

Con la creación de la SAT, el país también pretendió cumplir con los compromisos fiscales, que se detallaron cuando se firmó la paz en 1996.

#### **2.2 Arranca el proyecto**

La SAT inició labores formales en septiembre de 1997, con la integración de un equipo de trabajo responsable de administrarla.

Sin embargo, la creación de la SAT fue aprobada por el Congreso de la República (según decreto 1-98) a partir del 21 de febrero de 1998.

Esta institución tributaria estatal tiene competencia y jurisdicción en todo el país, para ejercer con exclusividad las funciones de administrar los impuestos, que se detallan en la legislación.

La SAT goza de autonomía funcional, económica, financiera, técnica y administrativa y cuenta con personalidad jurídica, patrimonio y recursos propios.

## **2.3 Misión de la SAT**

Ser la entidad responsable de lograr un incremento sostenido en la recaudación tributaria del país, ejerciendo con exclusividad las funciones de la administración tributaria, que contiene la legislación, para proveer al Estado de los recursos necesarios para el desarrollo nacional.

Sus valores son la eficacia, la eficiencia, la honestidad, la transparencia en su gestión y la excelencia en el servicio.

#### **2.4 Conformación.**

l

El Presidente de la República, Alvaro Arzú Irigoyén, tuvo a su cargo la selección de los titulares y suplentes que se nombraron para el primer directorio de la institución, según el Acuerdo Gubernativo No. 252-98.

El esquema general del directorio de la SAT quedó distribuido de la siguiente forma:

- Presidente: Ministro de Finanzas Públicas.
- Cuatro directores titulares y sus suplentes.
- Secretario: Superintendente de Administración Tributaria.**<sup>12</sup>**

<sup>12</sup> http://portal.sat.gob.gt/sitio/index.php/institucion/que-es-la-sat.html

## **2.5 Propósito y principales funciones.**

El mayor objetivo de la SAT es ejercer con carácter exclusivo la administración, recaudación, fiscalización y control de todos los tributos internos y sobre el comercio exterior, que debe percibir el Estado, con excepción de los que le compete administrar y recaudar a las municipalidades.

Funciones principales:

l

- Ejercer la administración del régimen tributario, de la recaudación, control y fiscalización de todos los tributos internos y los que gravan el comercio exterior, excepto los que recaudan las instituciones ediles.
- Administrar el sistema aduanero de la República, conforme a la ley; para facilitarle a los contribuyentes el cumplimiento de sus obligaciones tributarias, estableciendo con ellos una relación cercana, transparente y efectiva.
- Promover la cultura y moralidad tributaria en el país.<sup>13</sup>

## **2.6 Organización y funciones de la administración tributaria.**

Es el Reglamento Interno de la SAT (Acuerdo directivo No. 2-98) el que establece y desarrolla la estructura de la organización interna, indicando a cuáles dependencias les compete conocer las solicitudes y así sustanciar los procedimientos que se establecen en el Código Tributario y demás leyes relacionadas.

<sup>&</sup>lt;sup>13</sup>http://portal.sat.gob.gt/sitio/index.php/institucion/que-es-la-sat/7-que-es-la-sat/740-objetoy-funciones-de-la-sat.html

El directorio cuenta con los servicios de auditoría externa y asesoría técnica, pero es de la Superintendencia de donde dependen las Intendencias de Aduanas, de Recaudación, de Gestión y de Fiscalización.

Las Gerencias de Apoyo también dependen de la Superintendencia y están conformadas por los siguientes componentes:

- Gerencia de Recursos Humanos
- Gerencia de Informática
- Gerencia Administrativa, Financiera, y de Planificación
- Desarrollo Institucional
- Direcciones de Auditoría Interna y de Asuntos Jurídicos
- Coordinaciones Regionales: Central, Sur, Occidente y Nororiente.

Este último punto es muy importante, ya que de las Coordinaciones Regionales dependen jerárquicamente las oficinas tributarias departamentales y las aduanas.

# **2.6.1 Principales funciones de los órganos de la administración tributaria:**

## **2.6.1.1 Directorio**

- Órgano de dirección superior que establece las políticas de gestión administrativa y que vela por su correcto funcionamiento.
- Emite opinión sobre toda iniciativa de ley que presente el Organismo Ejecutivo, en materia tributaria o que pudiere afectar la recaudación.
- Aprueba o dicta las disposiciones internas, que faciliten y garanticen el cumplimiento de los objetivos de la SAT, de las leyes tributarias y aduaneras, y de sus reglamentos.

## **2.6.1.2 Superintendente de Administración Tributaria**

El superintendente es la autoridad administrativa superior y el funcionario ejecutivo de mayor nivel jerárquico.

- Administra y dirige la SAT, sin perjuicio de la competencia y de las atribuciones que corresponden al directorio.
- Realiza contratos, convenios y, en general, toda clase de actos jurídicos relacionados con el desarrollo de las atribuciones de la SAT, con la administración de los recursos humanos, bienes muebles e inmuebles, y materiales-financieros que le sean asignados.
- Representa legalmente a la institución y la puede delegar en los funcionarios que él designe para tales efectos.

## **2.6.1.3 Intendencia de aduanas**

- Planifica y coordina el control e intervención fiscal, del tráfico exterior de mercancías, así como del que se realiza en el territorio nacional.
- Analiza, diseña y programa las actuaciones y procedimientos relativos a su competencia.
- Coordina, planifica y controla las funciones atribuidas a la SAT en materia de prevención y actuación contra fraudes y contrabando aduanero.
- Administra el sistema aduanero de la República, según la ley, los convenios y los tratados internacionales ratificados por el país.

## **2.6.1.4 Intendencia de Fiscalización**

Planifica y programa, a nivel nacional, la fiscalización de los tributos y las obligaciones accesorias, incluyendo los que gravan el tráfico exterior de las mercancías, según el Código Tributario.

- Coordina y controla la ejecución de las actividades vinculadas con la fiscalización.
- Analiza, diseña y programa las actuaciones y los procedimientos relativos a su competencia.
- Resuelve las solicitudes y los procedimientos originados por las acciones de verificación o en materia fiscal, según el Código Tributario, excepto los procedimientos que impliquen la imposición y aplicación de una sanción administrativa.

## **2.6.1.5 Intendencia de Recaudación y Gestión**

- Dirige las actividades relacionadas con la gestión, la recaudación, el cobro y la devolución de los tributos, incluyendo los que gravan el tráfico exterior de las mercancías, las sanciones y demás obligaciones accesorias del tributo que sean competencia de la SAT.
- Planifica, coordina y evalúa, las actividades relacionadas con la creación y administración de los registros, que por ley le corresponde llevar a la SAT.
- Administra las actividades relacionadas con el servicio de atención y orientación a los contribuyentes.

## **2.6.1.6 Gerencias de apoyo**

Las Gerencias de Apoyo dependen jerárquicamente del superintendente y están integradas por otras gerencias a su vez. Como su nombre lo explica, apoyan a la institución prestando los servicios de planificación, administración de recursos humanos, financieros e informáticos.

No tienen jerarquía sobre las otras dependencias de la SAT, sólo mediante resoluciones e instrucciones escritas del superintendente.

A continuación detallamos las funciones de las Gerencias de Apoyo:

## **2.6.1.6.1 Gerencia de Recursos Humanos**

- Capta, mantiene, desarrolla, evalúa e incentiva el mejor recurso humano disponible en el mercado laboral.
- Establece y administra el sistema de personal, las políticas, los planes y los programas de prestaciones y beneficios en materia de recursos humanos, según el Reglamento Interior de Trabajo.
- Administra, supervisa y controla el plan de carrera administrativa, la evaluación del desempeño y el programa de capacitación del personal.

## **2.6.1.6.2 Gerencia de Informática**

- Coordina con las diferentes unidades de la SAT, las actividades de análisis, diseño, desarrollo e implementación de sistemas de información y capacitación.
- Controla aspectos de seguridad en accesos, soporte, administración (redes, base de datos, y sistemas operativos), mantenimiento, ingreso de datos, asesoría para la adquisición, recepción e instalación de equipo, en trabajo conjunto con las diferentes unidades.
- Brinda asesoría tecnológica a los diferentes órganos y dependencias de la SAT.

## **2.6.1.6.3 Gerencia Administrativa Financiera**

- Administra los recursos financieros y materiales necesarios para el adecuado funcionamiento de las dependencias administrativas de la SAT.
- Planifica y coordina las actividades que en materia de cooperación y relaciones internacionales e interinstitucionales realice la Superintendencia en el ámbito de su competencia.
- Administra los procedimientos de compras y contrataciones, de archivo, de almacén, de secretaría, de seguridad operativa, y lo relativo a la infraestructura y elementos de apoyo logístico de la SAT.
- Administra los sistemas y procesos de presupuesto, contabilidad, tesorería y deuda pública.
- Prepara los instrumentos administrativos y financieros para la rendición de cuentas

## **2.6.1.6.4 Gerencia de Planificación y Desarrollo Institucional**

- Unidad Técnico Asesora y de Apoyo responsable de asistir a las Unidades Administrativas de la SAT, en las áreas de Gerencia, Análisis Tributario y Documentación e Información.
- Coordina el funcionamiento y el uso de procesos, metodologías, instrumentos y mecanismos de planificación, seguimiento y evaluación de gestión.
- Vela por la correspondencia entre la organización y los objetivos y metas de la SAT.
- Promueve el fortalecimiento y el desarrollo institucional.
- Coordina el sistema de estadísticas, análisis y programación tributaria.
- Suministra adecuadamente la información necesaria que las autoridades superiores de la SAT necesitan para la fijación de objetivos, metas y el diseño de estrategias y políticas institucionales.
- Administra el Centro de Documentación e Información.

## **2.6.1.6.5 Dirección de auditoría interna**

Controla y fiscaliza todos los órganos y las dependencias de la SAT.

Verifica que la gestión administrativa y la operativa se ejecuten de acuerdo con lo que establece la Ley Orgánica, los reglamentos internos y los manuales técnicos o administrativos.

## **2.6.1.7 Intendencia de Asuntos Jurídicos**

- Proporciona asesoría jurídica a todos los órganos de la SAT, sin perjuicio de la asesoría externa que se contrate para asuntos o casos específicos.
- Coordina con las Intendencias la aplicación de criterios técnico-jurídicos uniformes; dictamina sobre las dudas que se presenten en materia de interpretación, integración y aplicación de la Constitución Política de la República de Guatemala, las leyes y reglamentos, que corresponde a la SAT cumplir y hacer cumplir.
- Dictamina y emite opiniones sobre los asuntos, cuya resolución, tanto en materia tributaria como aduanera, corresponden a la SAT, y a otros relacionados.

## **2.6.1.8 Coordinaciones regionales**

Las coordinaciones regionales dependen del superintendente y de las intendencias.

- Poseen competencia territorial en materia tributaria, sobre las oficinas tributarias departamentales y las aduanas de su jurisdicción.
- Coordinan las actividades en materia de recaudación, fiscalización y supervisión aduanera.

En Guatemala existen cuatro coordinaciones regionales, con su respectiva sede, que detallamos a continuación:

**Coordinación Regional Central:** De ella dependen las oficinas tributarias departamentales y aduanas que se ubiquen en los departamentos de Guatemala (sede), Chimaltenango, Sacatepéquez y El Progreso.

- **Coordinación Regional Sur:** Tiene a su cargo las oficinas tributarias departamentales y aduanas ubicadas en los departamentos de Escuintla (sede), Suchitepéquez, Retalhuleu, Santa Rosa y Jutiapa.
- **Coordinación Regional Occidente:** Circunscribe las oficinas tributarias departamentales y aduanas ubicadas en San Marcos, Quetzaltenango (sede), Huehuetenango, Quiché, Sololá y Totonicapán.
- **Coordinación Regional Nororiente:** De está dependen las oficinas tributarias departamentales y aduanas que se encuentran en Izabal, Jalapa, Chiquimula, Zacapa (sede), Baja Verapaz, Alta Verapaz y El Petén.

## **2.6.1.9 Gerencia de Atención al Contribuyente**

- Vela porque en la atención a los contribuyentes y el público en general se brinde un servicio eficaz y eficiente.
- Proporciona formación, capacitación e información oportuna y fiel, conforme a los requerimientos y necesidades del público, en procura de una cultura organizacional de servicio al contribuyente.<sup>14</sup>

<sup>&</sup>lt;sup>14</sup>http://portal.sat.gob.gt/sitio/index.php/institucion/organizacion/25-organizaci/243principales-funciones-de-los-organos-y-dependencias-de-la-sat.html

#### **2.6.2 Intendencia de Aduanas**

Esta unidad es la encargada de planificar y coordinar el control e intervención fiscal, del tráfico exterior de mercancías y del que se realiza en todo el país, sometidas a los distintos regímenes aduaneros.

Analiza, diseña y programa las actuaciones y los procedimientos relativos a su competencia. Cuenta con los departamentos de Regímenes Aduaneros; Técnico; Análisis de riesgo; y de Operaciones.

## **2.6.2.1 Propósito de su creación**

El propósito de la Intendencia de Aduanas es coordinar, planificar y controlar las funciones atribuidas a la SAT en materia de prevención y actuación contra el fraude y contrabando aduanero. Administra el sistema aduanero de la República de conformidad con la ley, los convenios y tratados internacionales ratificados por Guatemala.

## **2.6.2.2 Estructura**

La estructura de la Intendencia de Aduanas es la siguiente:

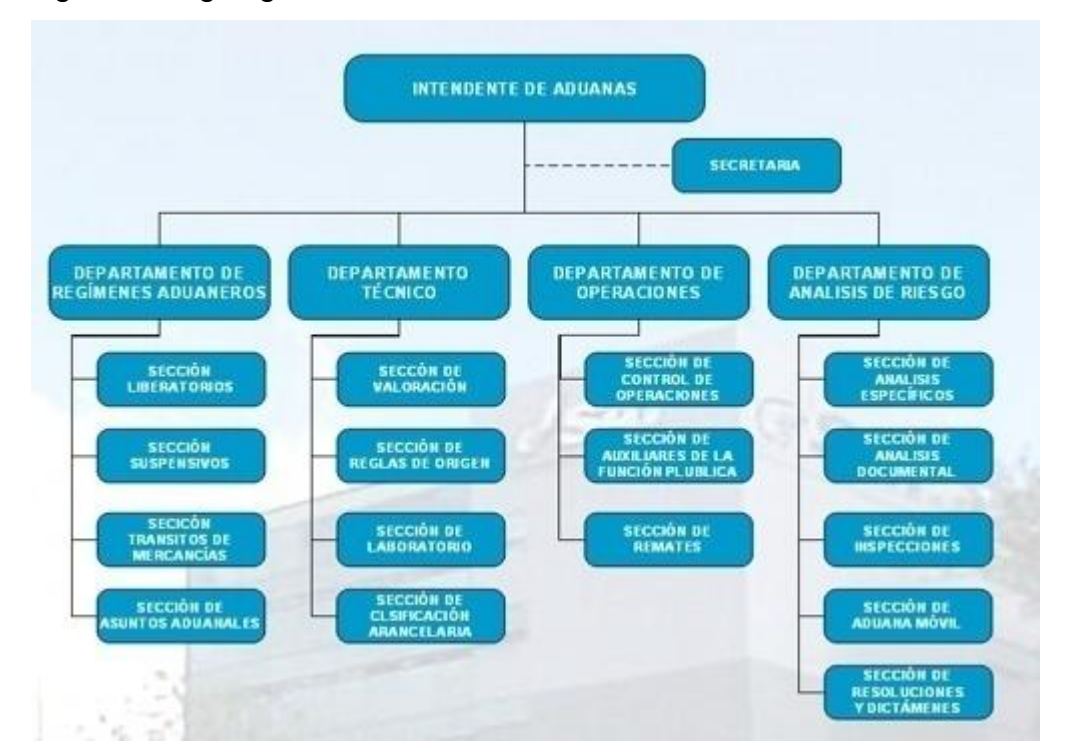

Figura 1: Organigrama de la Intendencia de Aduanas

Fuente**:** <http://portal.sat.gob.gt/portal/images/stories/aduanas/organigramaintendenciade> aduanas.bmp

## **2.6.2.3 Aduanas del país**

Tabla I. Aduanas del país

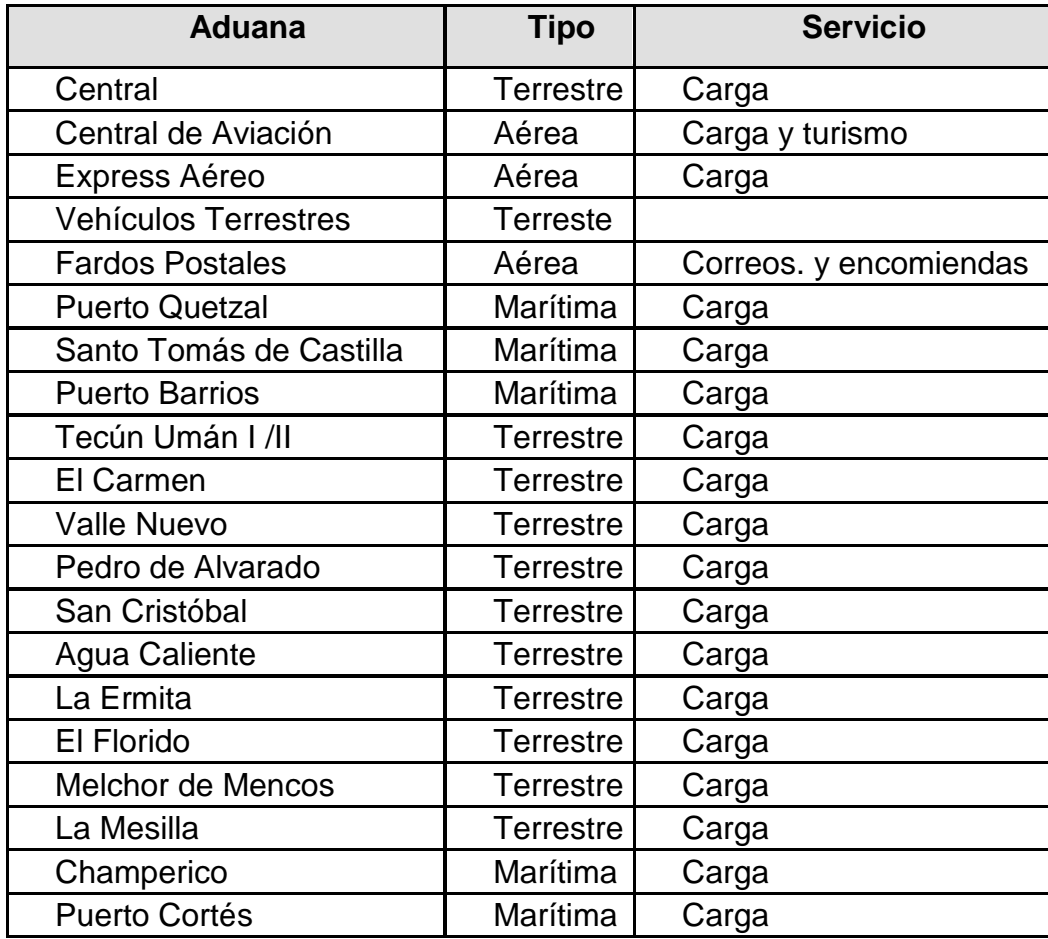

Fuente:http://portal.sat.gob.gt/sitio/index.php/aduanas/sistema-aduanero/27-sistema-

aduanero/35-informacion-de-las-aduanas.html

### **2.6.2.4 Contribuyente**

Un contribuyente es un sujeto pasivo o persona individual o con personería jurídica, incluyendo al Estado y sus entidades descentralizadas o autónomas, que está obligado a cumplir con las prestaciones tributarias o impuestos, debido a que realiza en forma habitual o periódica actos gravados conforme a la jurisdicción.

## **2.6.2.4.1 Tipos de contribuyentes**

Existen dos tipos de contribuyentes, definidos así por el Código Tributario de Guatemala:

- Personas individuales, prescindiendo de su capacidad legal, según el derecho privado.
- Personas jurídicas, quienes tienen representación legal de una sociedad o empresa cualquiera.

Es importante mencionar que la Superintendencia de Administración Tributaria de Guatemala utiliza un identificador único para cada contribuyente registrado en su sistema de información, el cual es conocido como Número de Identificación Tributaria (NIT), para darle facilidad de manejo a la información de los mismos y tener un mejor control y fiscalización de las obligaciones tributarias.

A continuación se listan los tipos de contribuyentes especiales que existen:

- **Maquiladoras**
- Empresas de *courier*
- Empresas de zonas francas
- Distribuidor de vehículos
- *Duty Free*  $\bullet$
- Pago con fianza  $\bullet$
- Franquicia  $\bullet$
- Excento de pago  $\bullet$
- Pago a cuenta bancaria  $\bullet$
- Perfeccionamiento activo CAUCA  $\bullet$
- Importador de *bunker* con DAI 0% $\bullet$

#### **2.7 Agentes aduaneros:**

Un agente aduanero es un agente de la función pública autorizado para actuar, habitualmente, en nombre de terceras personas, con el propósito de que realice trámites, regímenes y operaciones aduaneras como las declaraciones de importación y exportación.

El agente representa tanto a personas jurídicas como individuales, en su carácter de persona natural según los requisitos y condiciones establecidos en el CAUCA, RECAUCA y la legislación nacional.

#### **2.8 Regímenes aduaneros:**

Los regímenes aduaneros se definen como las diferentes destinaciones a que puedan someterse las mercancías que se encuentran bajo el control aduanal, de acuerdo con los términos de la declaración presentada ante la autoridad pertinente.

Por otra parte, la sujeción a los regímenes aduaneros y las modalidades de importación y exportación definitivas estará condicionada al cumplimiento de los requisitos y formalidades aduaneras, así como las de otro carácter que sean exigibles en cada caso.

#### **2.8.1 Tipos de Regímenes Aduaneros:**

- Definitivos: Importación y exportación y sus modalidades;
- Temporales o suspensivos: Tránsito aduanero; importación temporal con reexportación en el mismo estado; admisión temporal para perfeccionamiento activo; depósito de aduanas o depósito aduanero; exportación temporal con reimportación en el mismo estado; y exportación temporal para perfeccionamiento pasivo; y,
- Liberatorios: Zonas francas; reimportación y reexportación.

Sin perjuicio de los regímenes antes citados, podrán establecerse otros regímenes aduaneros que cada país estime convenientes para su desarrollo económico.

## **2.9 Declaración aduanera**

La declaración aduanal es un documento que permite a las personas interesadas importar y exportar mercaderías hacia y desde Guatemala, declarándolas ante la Superintendencia de Administración Tributaria (SAT), con el fin de transparentar la operación comercial.

#### **2.9.1 Propósito de una declaración aduanera**

El propósito de una declaración aduanera es que las personas puedan declarar lo que desean importar o exportar, y que la SAT tenga un control de los movimientos del comercio del país.

## **2.9.2 ¿Quién la utiliza?**

Aquellas personas que importan mercaderías, así como quienes sacan del país productos que comercializan en el extranjero.

# **3 ANÁLISIS Y DESCRIPCIÓN DEL ACTUAL PROCESO DE …CARGA DE DECLARACIONES ADUANERAS QUE SON OBJETO DE ESTE TRABAJO DE INVESTIGACIÓN**

La alta tecnología se convierte en una aliada de la administración tributaria cuando a través de las herramientas de *software* logra automatizar algunos procesos.

Este es el caso de la carga de declaraciones aduaneras, las cuales son procesadas una vez que el agente aduanero la envía.

Cuando la declaración aduanera contiene fallas, no representa un gran problema, puesto que el sistema realiza la validación de errores antes de poder llevar este documento electrónico a una base de datos relacional.

# **3.1 Descripción del proceso de carga de Declaraciones Aduaneras**

Una serie de pasos o subprocesos altamente especializados conforman el proceso de carga de declaraciones aduaneras, los cuales van desde la captura de la declaración por un declarante aduanero, la recepción, la validación hasta la devolución de una respuesta por parte de la SAT.

La siguiente gráfica permite observar la forma práctica del proceso de carga: Figura 2 Proceso de carga de una declaración

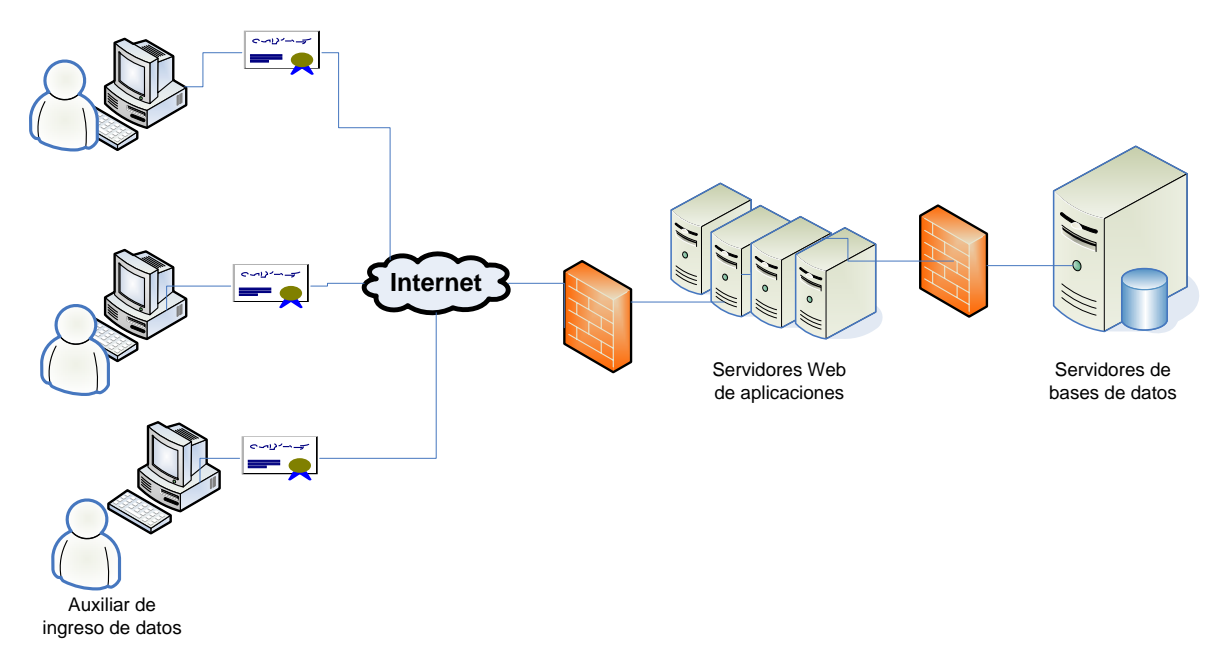

## **3.1.1 Proceso de captura de la Declaración Aduanera**

Inicialmente, las personas que están interesadas en importar o exportar productos desde o hacia el extranjero deben recurrir a un agente aduanero, a la ventanilla única de exportaciones de la AGEXPORT, o a una aduana. De aquí en adelante, lo llamaremos auxiliar de ingreso de datos, que por sus siglas es AID.

El AID clasifica la mercadería, calcula los impuestos o aranceles y presenta la declaración correspondiente ante la SAT.

Los AID cuentan con una aplicación creada o certificada por la SAT, que constituye una herramienta vital para crear y enviar archivos a los servidores de la SAT.

Los AID deben contar con un usuario y contraseña válidos para poder realizar los intercambios de información con la SAT.

### **3.1.2 Proceso de envío de datos electrónicos**

Una vez que el declarante aduanero ha ingresado los datos de la declaración y la carga a su computadora, debe conectarse proporcionando su nombre de usuario y contraseña.

Cuando el sistema valida la información, procede a hacer un envío de un mensaje *XML<sup>15</sup>* . En el momento en el que la SAT recibe dicho mensaje, verifica que el usuario tenga los permisos respectivos para realizar el envío de este tipo de mensaje.

Después de recibir el mensaje, el servidor de la SAT lo valida y deja el registro de la operación solicitada. Luego se conecta al servidor de base de datos, para enviarle los datos contenidos en el mensaje *XML*.

## **3.1.3 Proceso de validación de datos**

El proceso de validación de datos se realiza en dos fases: una que es la validación del mensaje *XML* y otra normativa.

Este mensaje debe ser enviado en forma comprimida, ya que algunos mensajes pueden ser demasiado grandes. Además, la compresión proporciona a los mensajes un nivel de seguridad ante posibles accesos de terceros.

#### **3.1.3.1 Validación del mensaje XML**

Una vez la SAT ha determinado que el usuario y la contraseña son válidos y que el usuario puede enviar este tipo de mensajes a la SAT, el sistema procede a validar que cada uno de los segmentos este bien definido. En este mensaje también se indica si el programa esperará en línea por la respuesta o se procederá posteriormente a solicitar la respuesta a la SAT. Cada una de las

<sup>15</sup> Acrónimo de *Extensible Markup Language*

secciones de este mensaje tiene similitud con las secciones de la declaración impresa en papel.

Para cada uno de los regímenes, existen segmentos y/o elementos que son obligatorios y opcionales. Cada uno de los elementos que no sea obligatorio para una determinada declaración debe ser excluido del mensaje.

A continuación, se detalla el mensaje *XML* que debe ser transmitido hacia la SAT para su validación y aceptación.

Tabla II: Mensaje XML de la declaración de aduanas

## <DUA>

 <DUA\_CONTROL> <GLN\_EMISOR\_MENSAJE></GLN\_EMISOR\_MENSAJE> <GLN\_ADUANA\_RECEPCION></GLN\_ADUANA\_RECEPCION> <FECHA\_TRANSMISION></FECHA\_TRANSMISION> <HORA\_TRANSMISION></HORA\_TRANSMISION> <NUMERO\_ARCHIVO></NUMERO\_ARCHIVO> <IDENTIFICADOR\_MENSAJE></IDENTIFICADOR\_MENSAJE> <ID\_PROVEEDOR\_SOFTWARE></ID\_PROVEEDOR\_SOFTWARE> </DUA\_CONTROL> <DUA\_POLIZA> <ANNO\_ORDEN></ANNO\_ORDEN> <AGENTE\_ORDEN></AGENTE\_ORDEN> <NUMERO\_ORDEN></NUMERO\_ORDEN> <ADUANA\_ENTRADA\_SALIDA></ADUANA\_ENTRADA\_SALIDA > <ADUANA\_DESPACHO\_DESTINO></ADUANA\_DESPACHO\_DESTINO > <CODIGO\_REGIMEN></CODIGO\_REGIMEN> <MODALIDAD\_REGIMEN></MODALIDAD\_REGIMEN> <CLASE\_DECLARACION></CLASE\_DECLARACION> <TIPO\_DOCU\_IMPOEXPO></TIPO\_DOCU\_IMPOEXPO> <DOCUMENTO\_IMPOEXPO></DOCUMENTO\_IMPOEXPO> <PAIS\_DOCU\_IMPOEXPO></PAIS\_DOCU\_IMPOEXPO>

<RAZON\_SOCIAL\_IMPOEXPO><![CDATA[]]></RAZON\_SOCIAL\_IMPOEXPO

>

 <DOMICILIO\_IMPOEXPO><![CDATA[]]></DOMICILIO\_IMPOEXPO> <CIUDAD\_IMPOEXPO></CIUDAD\_IMPOEXPO>

Continuación <TIPO\_DOCU\_DECLARANTE></TIPO\_DOCU\_DECLARANTE> <DOCUMENTO\_DECLARANTE></DOCUMENTO\_DECLARANTE> <PAIS\_DOCU\_DECLARANTE></PAIS\_DOCU\_DECLARANTE> <TIPO\_DECLARANTE></TIPO\_DECLARANTE> <RAZON\_SOCIAL\_DECLARANTE><![CDATA[]]> </RAZON\_SOCIAL\_DECLARANTE> <DOMICILIO\_DECLARANTE><![CDATA[]]></DOMICILIO\_DECLARANTE> <CIUDAD\_DECLARANTE></CIUDAD\_DECLARANTE> <PAIS\_PROCE\_DESTINO></PAIS\_PROCE\_DESTINO> <CODIGO\_ALMACEN></CODIGO\_ALMACEN> <CODIGO\_DEPOSITO></CODIGO\_DEPOSITO> <MODO\_TRANSPORTE></MODO\_TRANSPORTE> <FECHA\_LLEGADA\_SALIDA></FECHA\_LLEGADA\_SALIDA> <NATURALEZA\_TRANSACCION></NATURALEZA\_TRANSACCION> <CONDICION\_ENTREGA></CONDICION\_ENTREGA> <LUGAR\_ENTREGA></LUGAR\_ENTREGA> <TIPO\_CAMBIO></TIPO\_CAMBIO> <VALOR\_FACTURA></VALOR\_FACTURA> <MONEDA\_TRANSACCION></MONEDA\_TRANSACCION> <VALOR\_ADUANA></VALOR\_ADUANA> <NUMERO\_PAGINAS></NUMERO\_PAGINAS> <TIPO\_MENSAJE></TIPO\_MENSAJE> <TOTAL\_FRACCIONES></TOTAL\_FRACCIONES> <FUNCION\_MENSAJE></FUNCION\_MENSAJE> <TOTAL\_BULTOS></TOTAL\_BULTOS> <TOTAL\_PESO\_BRUTO></TOTAL\_PESO\_BRUTO> <TOTAL\_PESO\_NETO></TOTAL\_PESO\_NETO> <TOTAL\_UNIDADES></TOTAL\_UNIDADES> <TOTAL\_FOB\_DOLARES></TOTAL\_FOB\_DOLARES> <TOTAL\_FLETE\_DOLARES></TOTAL\_FLETE\_DOLARES> <TOTAL\_SEGURO\_DOLARES></TOTAL\_SEGURO\_DOLARES> <TOTAL\_OTROS\_DOLARES></TOTAL\_OTROS\_DOLARES> <TOTAL\_AUTOLIQUIDADO></TOTAL\_AUTOLIQUIDADO> <TOTAL\_OTROS\_PAGOS></TOTAL\_OTROS\_PAGOS> <TOTAL\_GENERAL></TOTAL\_GENERAL> <DUA\_TRIBUTOS> <CODIGO\_TRIBUTO></CODIGO\_TRIBUTO> <FORMA\_PAGO></FORMA\_PAGO> <VALOR\_TRIBUTO></VALOR\_TRIBUTO>

Continuación <BASE\_IMPONIBLE></BASE\_IMPONIBLE> </DUA\_TRIBUTOS> <DUA\_EQUIPAMIENTOS> <NUMERO\_EQUIPAMIENTO></NUMERO\_EQUIPAMIENTO> <TIPO\_TAMANNO\_EQUIPAMIENTO></TIPO\_EQUIPAMIENTO> <ENTIDAD\_MARCHAMO></ENTIDAD\_MARCHAMO> <NUMERO\_MARCHAMO></NUMERO\_MARCHAMO> </DUA\_EQUIPAMIENTOS> <DUA\_OBSERVACIONES> <SECUENCIA\_OBSERVACION></SECUENCIA\_OBSERVACION> <TIPO\_OBSERVACION></TIPO\_OBSERVACION> <DESCRIPCION><![CDATA[]]></DESCRIPCION> </DUA\_OBSERVACIONES> <DUA\_FRACCION> <SECUENCIA\_FRACCION></SECUENCIA\_FRACCION> <CLASIFICACION\_ARANCELARIA></CLASIFICACION\_ARANCELARIA> <CODIGO\_ADICIONAL1></CODIGO\_ADICIONAL1> <CODIGO\_ADICIONAL2></CODIGO\_ADICIONAL2> <NUMERO\_CUOTA></NUMERO\_CUOTA> <CANTIDAD\_BULTOS></CANTIDAD\_BULTOS> <CLASE\_BULTOS></CLASE\_BULTOS> <PESO\_BRUTO></PESO\_BRUTO> <PESO\_NETO></PESO\_NETO> <TIPO\_UNIDADES></TIPO\_UNIDADES> <CANTIDAD\_UNIDADES></CANTIDAD\_UNIDADES> <DESCRIPCION\_MERCANCIA><![CDATA[]]></DESCRIPCION\_MERCANCIA> <PAIS\_ORIGEN></PAIS\_ORIGEN> <REGION\_DESTINO\_ORIGEN></REGION\_DESTINO\_ORIGEN> <ACUERDO\_PREFERENCIAL1></ACUERDO\_PREFERENCIAL1> <ACUERDO\_PREFERENCIAL2></ACUERDO\_PREFERENCIAL2> <VALOR\_ADUANA></VALOR\_ADUANA> <FOB\_DOLARES></FOB\_DOLARES> <FLETE\_DOLARES></FLETE\_DOLARES> <SEGURO\_DOLARES></SEGURO\_DOLARES> <OTROS\_DOLARES></OTROS\_DOLARES> <MARCAS\_NUMEROS></MARCAS\_NUMEROS> <NUMERO\_MANIFIESTO></NUMERO\_MANIFIESTO> <DOCUMENTO\_TRANSPORTE></DOCUMENTO\_TRANSPORTE> <PUERTO\_EMBARQUE></PUERTO\_EMBARQUE>

Continuación <EMPRESA\_TRANSPORTE></EMPRESA\_TRANSPORTE> <DUA\_VEHICULOS> <NUMERO\_VIN></NUMERO\_VIN> <CHASIS></CHASIS> <NUMERO\_MOTOR></NUMERO\_MOTOR> <CENTIMETROS\_CUBICOS></CENTIMETROS\_CUBICOS> <CILINDRAJE></CILINDRAJE> <CODIGO\_MARCA></CODIGO\_MARCA> <TIPO\_VEHICULO></TIPO\_VEHICULO> <TONELAJE></TONELAJE> <NUMERO\_PUERTAS></NUMERO\_PUERTAS> <NUMERO\_ASIENTOS></NUMERO\_ASIENTOS> <NUMERO\_EJES></NUMERO\_EJES> <COMBUSTIBLE></COMBUSTIBLE> <MODELO></MODELO> <COLOR></COLOR> <LINEA></LINEA> <VALOR\_FOB\_DOLARES></VALOR\_FOB\_DOLARES> </DUA\_VEHICULOS> <DUA\_INSUMOS> <CLASIFICACION\_ARANCELARIA></CLASIFICACION\_ARANCELARIA> <TIPO\_PRODUCTO></TIPO\_PRODUCTO> <IDENTIFICACION\_INSUMO></IDENTIFICACION\_INSUMO> <CANTIDAD\_UNIDADES></CANTIDAD\_UNIDADES> <UNIDAD\_MEDIDA></UNIDAD\_MEDIDA> <NOMBRE\_COMERCIAL><![CDATA[]]></NOMBRE\_COMERCIAL> <CARACTERISTICAS><![CDATA[]]></CARACTERISTICAS> <MARCA><![CDATA[]]></MARCA> <MODELO\_ESTILO><![CDATA[]]></MODELO\_ESTILO> <PAIS\_ORIGEN></PAIS\_ORIGEN> <VALOR\_PRODUCTO></VALOR\_PRODUCTO> </DUA\_INSUMOS> <DUA\_PRODUCTOS> <CLASIFICACION\_ARANCELARIA></CLASIFICACION\_ARANCELARIA> <TIPO\_PRODUCTO></TIPO\_PRODUCTO> <IDENTIFICACION\_PRODUCTO></IDENTIFICACION\_PRODUCTO> <CANTIDAD\_UNIDADES></CANTIDAD\_UNIDADES> <UNIDAD\_MEDIDA></UNIDAD\_MEDIDA> <NOMBRE\_COMERCIAL><![CDATA[]]> </NOMBRE\_COMERCIAL>

 <CARACTERISTICAS><![CDATA[]]></CARACTERISTICAS> <MARCA><![CDATA[]]></MARCA> <MODELO\_ESTILO><![CDATA[]]></MODELO\_ESTILO> <VALOR\_PRODUCTO></VALOR\_PRODUCTO> <TIPO\_DOCUMENTO></TIPO\_DOCUMENTO> <NUMERO\_DOCUMENTO></NUMERO\_DOCUMENTO> <DUA\_COMPENSACION> <IDENTIFICACION\_MATRIZ></IDENTIFICACION\_MATRIZ> <VERSION\_MATRIZ></VERSION\_MATRIZ> <CLASIFICACION\_ARANCELARIA></CLASIFICACION\_ARANCELARIA> <TIPO\_PRODUCTO></TIPO\_PRODUCTO> <IDENTIFICACION\_INSUMO></IDENTIFICACION\_INSUMO> <COEFICIENTE\_PRODUCTO\_TOTAL></COEFICIENTE\_PRODUCTO\_TOTAL > <COEFICIENTE\_PRODUCTO\_NETO></COEFICIENTE\_PRODUCTO\_NETO> <COEFICIENTE\_SUBPRODUCTO></COEFICIENTE\_SUBPRODUCTO> <COEFICIENTE\_DESPERDICIO></COEFICIENTE\_DESPERDICIO> <COEFICIENTE\_MERMA></COEFICIENTE\_MERMA> <COEFICIENTE\_RESIDUO></COEFICIENTE\_RESIDUO> </DUA\_COMPENSACION> </DUA\_PRODUCTOS> <DUA\_TRIBUTOS\_FRACCION> <CODIGO\_TRIBUTO></CODIGO\_TRIBUTO> <BASE\_IMPONIBLE></BASE\_IMPONIBLE> <PORCENTAJE\_APLICADO></PORCENTAJE\_APLICADO> <PORCENTAJE\_NOMINAL></PORCENTAJE\_NOMINAL> <VALOR\_TRIBUTO></VALOR\_TRIBUTO> <FORMA\_PAGO></FORMA\_PAGO> </DUA\_TRIBUTOS\_FRACCION> </DUA\_FRACCION> <DUA\_DOCUMENTOS\_SOPORTE> <TIPO\_DOCUMENTO></TIPO\_DOCUMENTO> <DESCRIPCION\_DOCUMENTO></DESCRIPCION\_DOCUMENTO> <SECUENCIA\_DOCUMENTO\_INICIAL></SECUENCIA\_DOCUMENTO\_INICIA  $\blacktriangleright$ <SECUENCIA\_DOCUMENTO\_FINAL></SECUENCIA\_DOCUMENTO\_FINAL> <NUMERO\_DOCUMENTO></NUMERO\_DOCUMENTO> <ENTIDAD\_EMITE></ENTIDAD\_EMITE> <FECHA\_EMISION></FECHA\_EMISION> <FECHA\_VENCIMIENTO></FECHA\_VENCIMIENTO> <CODIGO\_MONEDA></CODIGO\_MONEDA>

Continuación <MONTO\_DOCUMENTO></MONTO\_DOCUMENTO> <FRACCION\_PRECEDENTE></FRACCION\_PRECEDENTE> </DUA\_DOCUMENTOS\_SOPORTE> <DUA\_MEDIOS\_TRANSPORTE> <IDENTIFICACION\_TRANSPORTE></IDENTIFICACION\_TRANSPORTE> <MODO\_TRANSPORTE></MODO\_TRANSPORTE> <EMPRESA\_TRANSPORTE></EMPRESA\_TRANSPORTE> <NACIONALIDAD></NACIONALIDAD> <FECHA\_LLEGADA\_SALIDA></FECHA\_LLEGADA\_SALIDA> </DUA\_MEDIOS\_TRANSPORTE> <DUA\_DVA> <SECUENCIA\_PROVEEDOR></SECUENCIA\_PROVEEDOR> <CONDICION\_IMPORTADOR></CONDICION\_IMPORTADOR> <FAX\_TELEFONO></FAX\_TELEFONO> <CORREO\_IMPORTADOR><![CDATA[]]></CORREO\_IMPORTADOR> <CODIGO\_PROVEEDOR> </CODIGO\_PROVEEDOR> <NOMBRE\_PROVEEDOR><![CDATA[]]></NOMBRE\_PROVEEDOR> <CONDICION\_PROVEEDOR><![CDATA[]]></CONDICION\_PROVEEDOR> <DIRECCION\_PROVEEDOR><![CDATA[]]></DIRECCION\_PROVEEDOR> <CIUDAD\_PROVEEDOR></CIUDAD\_PROVEEDOR> <PAIS\_PROVEEDOR></PAIS\_PROVEEDOR> <FAX\_PROVEEDOR></FAX\_PROVEEDOR> <TELEFONO\_PROVEEDOR></TELEFONO\_PROVEEDOR> <WEB\_PROVEEDOR><![CDATA[]]></WEB\_PROVEEDOR> <CORREO\_PROVEEDOR><![CDATA[]]></CORREO\_PROVEEDOR> <EXISTE\_RESTRICCION></EXISTE\_RESTRICCION> <DETALLE\_RESTRICCION></DETALLE\_RESTRICCION> <EXISTE\_CONTRAPRESTACION> </EXISTE\_CONTRAPRESTACION>

<DETALLE\_CONTRAPRESTACION></DETALLE\_CONTRAPRESTACION> <EXISTE\_VINCULACION></EXISTE\_VINCULACION> <DETALLE\_VINCULACION></DETALLE\_VINCULACION> <INFLUENCIA\_PRECIO></INFLUENCIA\_PRECIO> <EXISTEN\_PAGOS></EXISTEN\_PAGOS> <DETALLE\_PAGOS></DETALLE\_PAGOS> <EXISTEN\_CANONES></EXISTEN\_CANONES> <NATURALEZA\_CANONES></NATURALEZA\_CANONES> <VENTA\_CONDICIONADA></VENTA\_CONDICIONADA> <VALOR\_ADUANA></VALOR\_ADUANA>

 <TIPO\_DOCU\_DECLARANTE></TIPO\_DOCU\_DECLARANTE> <DOCUMENTO\_DECLARANTE></DOCUMENTO\_DECLARANTE> <NOMBRE\_DECLARANTE><![CDATA[]]></NOMBRE\_DECLARANTE> <LUGAR\_DECLARACION></LUGAR\_DECLARACION> <FECHA\_DECLARACION></FECHA\_DECLARACION> <CARGO\_DECLARANTE></CARGO\_DECLARANTE> <TOTAL\_FACTURAS></TOTAL\_FACTURAS> <VALOR\_PRECIO\_FACTURA></VALOR\_PRECIO\_FACTURA> <VALOR\_PAGOS\_INDIRECTOS></VALOR\_PAGOS\_INDIRECTOS> <VALOR\_PRECIO\_PAGADO></VALOR\_PRECIO\_PAGADO> <VALOR\_CONDICION></VALOR\_CONDICION> <VALOR\_REVERSION></VALOR\_REVERSION> <VALOR\_GASTOS\_COMISIONES></VALOR\_GASTOS\_COMISIONES> <VALOR\_GASTOS\_EMBALAJES></VALOR\_GASTOS\_EMBALAJES> <VALOR\_MATERIALES\_PIEZAS></VALOR\_MATERIALES\_PIEZAS> <VALOR\_HERRAMIENTAS></VALOR\_HERRAMIENTAS> <VALOR\_MATERIALES\_CONSUMIDOS> </VALOR\_MATERIALES\_CONSUMIDOS> <VALOR\_INGENIERIA></VALOR\_INGENIERIA> <VALOR\_CANONES></VALOR\_CANONES> <VALOR\_GASTOS\_TRANSPORTE></VALOR\_GASTOS\_TRANSPORTE> <VALOR\_GASTOS\_CARGA></VALOR\_GASTOS\_CARGA> <VALOR\_COSTO\_SEGURO></VALOR\_COSTO\_SEGURO> <VALOR\_TOTAL\_AJUSTES></VALOR\_TOTAL\_AJUSTES> <VALOR\_GASTOS\_CONSTRUCCION></VALOR\_GASTOS\_CONSTRUCCIO  $N$ <VALOR\_COSTO\_TRANSPORTE></VALOR\_COSTO\_TRANSPORTE> <VALOR\_DERECHOS></VALOR\_DERECHOS> <VALOR\_MONTO\_INTERESES></VALOR\_MONTO\_INTERESES> <VALOR\_OTRAS\_DEDUCCIONES></VALOR\_OTRAS\_DEDUCCIONES> <VALOR\_TOTAL\_DEDUCCIONES></VALOR\_TOTAL\_DEDUCCIONES> <DUA\_DVA\_INTERMEDIARIOS> <SECUENCIA\_INTERMEDIARIO> </SECUENCIA\_INTERMEDIARIO> <NOMBRE\_INTERMEDIARIO><![CDATA[]]></NOMBRE\_INTERMEDIARIO> <DOMICILIO\_INTERMEDIARIO></DOMICILIO\_INTERMEDIARIO> <CIUDAD\_INTERMEDIARIO></CIUDAD\_INTERMEDIARIO> <PAIS\_INTERMEDIARIO></PAIS\_INTERMEDIARIO> <TELEFONO\_INTERMEDIARIO></TELEFONO\_INTERMEDIARIO> <FAX\_INTERMEDIARIO></FAX\_INTERMEDIARIO> <CORREO\_INTERMEDIARIO><![CDATA[]]></CORREO\_INTERMEDIARIO>

 <OTROS\_DATOS><![CDATA[]]></OTROS\_DATOS> <TIPO\_INTERMEDIARIO></TIPO\_INTERMEDIARIO> </DUA\_DVA\_INTERMEDIARIOS> <DUA\_DVA\_FACTURAS> <SECUENCIA\_FACTURA></SECUENCIA\_FACTURA> <CANTIDAD\_ITEM></CANTIDAD\_ITEM> <LUGAR\_ENTREGA></LUGAR\_ENTREGA> <PAIS\_EMISION></PAIS\_EMISION> <INCOTERMS></INCOTERMS> <NUMERO\_FACTURA></NUMERO\_FACTURA> <FECHA\_FACTURA></FECHA\_FACTURA> <NUMERO\_CONTRATO></NUMERO\_CONTRATO> <FECHA\_CONTRATO></FECHA\_CONTRATO> <FORMA\_ENVIO></FORMA\_ENVIO> <OTRA\_FORMA\_ENVIO></OTRA\_FORMA\_ENVIO> <FORMA\_PAGO></FORMA\_PAGO> <OTRA\_FORMA\_PAGO></OTRA\_FORMA\_PAGO> <LUGAR\_EMBARQUE></LUGAR\_EMBARQUE> <PAIS\_EMBARQUE></PAIS\_EMBARQUE> <PAIS\_EXPORTACION></PAIS\_EXPORTACION> <FECHA\_EXPORTACION></FECHA\_EXPORTACION> <MONEDA\_TRANSACCION></MONEDA\_TRANSACCION> <TIPO\_CAMBIO></TIPO\_CAMBIO> <VALOR\_FOB></VALOR\_FOB> <DUA\_DVA\_ITEMS> <SECUENCIA\_ITEM></SECUENCIA\_ITEM> <CANTIDAD\_UNIDADES></CANTIDAD\_UNIDADES> <UNIDAD\_MEDIDA></UNIDAD\_MEDIDA> <NOMBRE\_COMERCIAL><![CDATA[]]> </NOMBRE\_COMERCIAL> <CARACTERISTICAS></CARACTERISTICAS> <MARCA></MARCA> <MODELO\_ESTILO></MODELO\_ESTILO> <ESTADO\_MERCANCIA></ESTADO\_MERCANCIA> <PAIS\_ORIGEN></PAIS\_ORIGEN> <CLASIFICACION\_ARANCELARIA></CLASIFICACION\_ARANCELARIA> <VALOR\_UNITARIO></VALOR\_UNITARIO> <VALOR\_ITEM></VALOR\_ITEM> <SECUENCIA\_FRACCION></SECUENCIA\_FRACCION> <DUA\_DVA\_DETALLE\_ITEMS>

l

 <SECUENCIA\_DETALLE></SECUENCIA\_DETALLE> <NUMERO\_SERIAL></NUMERO\_SERIAL> </DUA\_DVA\_DETALLE\_ITEMS> <DUA\_DVA\_DESCRIPCION\_MIN> <ID\_DESCRIPCION></ID\_DESCRIPCION> <VALOR\_DESCRIPCION></VALOR\_DESCRIPCION> </DUA\_DVA\_DESCRIPCION\_MIN> </DUA\_DVA\_ITEMS> </DUA\_DVA\_FACTURAS> </DUA\_DVA> <DUA\_ADUANAS\_PASO> <SECUENCIA\_PASO></SECUENCIA\_PASO> <CODIGO\_ADUANA></CODIGO\_ADUANA> <CODIGO\_PUERTO></CODIGO\_PUERTO> </DUA\_ADUANAS\_PASO> </DUA\_POLIZA>  $<$ /DUA $>16$ 

Una vez determinado que el mensaje es correcto, el sistema procede a almacenar la información en la base de datos, en tablas temporales para su posterior validación normativa.

## **3.1.3.2 Validación normativa**

Todos los tipos de declaraciones que existen poseen un conjunto de validaciones. Por ejemplo, si necesita tributos y descargos, o sólo fracciones pero no tributos.

El personal normativo de la Intendencia de Aduanas especifica estas validaciones, que obviamente son distintas según el régimen al que se apliquen.

Hay algunas validaciones iguales en ciertos regímenes, como es el caso de la fecha de las facturas. En este último ejemplo vemos cómo es lógico constatar

<sup>16</sup>[http://portal.sat.gob.gt/portal/components/com\\_docman/dl2.php?archive=0&](http://portal.sat.gob.gt/portal/components/com_docman/dl2.php?archive=0&) file=RXNwZWNpZmljYWNpb25lc190X2NuaWNhc19wYXJhX2VsX2Vudl9vX2RlX2xhX0RVQS5 wZGY=

que la fecha de la factura no puede ser mayor que el día de la presentación de la declaración correspondiente.

Para validaciones como el tipo de cambio, el Número de Identificación Tributaria (NIT), entre otros, existe un conjunto de funciones genéricas almacenadas en la base de datos, las cuales permiten realizar este tipo de validaciones comunes a los regímenes.

Cada régimen posee una función validadora en la basa de datos, por eso tiene validaciones específicas.

#### **3.1.4 Proceso de envío del resultado de la validación**

El mensaje de resultados es la respuesta que se genera para cada mensaje que el AID transmitió y contiene los errores detectados durante el proceso de validación de las declaraciones aduaneras. Asimismo, en este archivo se obtendrán las firmas electrónicas de cada declaración aduanera correcta, asignadas por el programa validador.

La firma electrónica es la "aceptación" de la correspondiente declaración aduanera y sirve como recibo de la misma.

Otra de las funciones que cumple la firma electrónica, es indicar la autenticidad de cada una de las declaraciones aduaneras. Bajo ninguna circunstancia, se deberá intercambiar firmas entre dos o más declaraciones, ni se podrá imprimir la declaración aduanera sin ella.

El proceso de envío del archivo de respuesta es realizado desde el servidor de base de datos al servidor de transacciones, después pasa al servidor en donde la persona puede recuperarlo con su aplicación cliente.

A continuación, se detalla el formato del mensaje de respuesta que la SAT proporciona por cada mensaje recibido.

Tabla III. Mensaje de repuesta de SAT

<DUA\_RESPUESTA> <NUMERO\_ORDEN>###-#-######</NUMERO\_ORDEN> <NUMERO\_DUA>####################</NUMERO\_DUA> <NUMERO\_FORMULARIO>##########</NUMERO\_FORMULARIO> <FECHA\_TRANSMISION> </FECHA\_TRANSMISION> <RESPUESTA\_VALIDACION> </RESPUESTA\_VALIDACION> <FIRMA\_ELECTRONICA></FIRMA\_ELECTRONICA> <ERRORES> <ERROR\_CODIGO="###" > <![CDATA[Descripción]]> </ERROR\_CODIGO>

</ERRORES>

l

**</DUA\_RESPUESTA><sup>17</sup>**

<sup>17</sup>[http://portal.sat.gob.gt/portal/components/com\\_docman/dl2.php?archive=0&](http://portal.sat.gob.gt/portal/components/com_docman/dl2.php?archive=0&) file=RXNwZWNpZmljYWNpb25lc190X2NuaWNhc19wYXJhX2VsX2Vudl9vX2RlX2xhX0RVQS5 wZGY=
### **3.2 Análisis del proceso de carga de declaraciones aduaneras**

### **3.2.1 Ventajas**

- Permite agilizar el proceso de importación y exportación de mercancías hacia y desde Guatemala.
- Facilita a los AID la realización de sus declaraciones desde su oficina o desde cualquier punto en el que tengan instalada su aplicación.
- Cuenta con un control más eficiente de todos los procesos involucrados en la carga de las declaraciones, ya que al aplicar un proceso más impersonal evita la corrupción.

### **3.2.2 Desventajas**

l

- La degradación de las áreas compartidas de la base de datos y en especial del área de *SQL*. A continuación se presentan algunas estadísticas de la utilización de las áreas de *SQL*.
	- o En aproximadamente una hora se generan entre 11 mil y 15 mil registros nuevos en el Área Global del Sistema (*SGA*). Esto genera una alta degradación, pues absorbe demasiados recursos, ya que cada una de las consultas realizadas tiene que ser parseada y ejecutada.
	- o Además, el requerir demasiados recursos obliga al sistema de base de datos a desalojar de su área de memoria principal a programas o subprocesos que son vitales para el funcionamiento óptimo de las aplicaciones.<sup>18</sup>
- Algunas de las sentencias *select* no se encuentran completamente explícitas, provocando que la base de datos tenga que realizar un

<sup>&</sup>lt;sup>18</sup> Fuente: Gerencia de Informática, Superintendencia de Administración Tributaria (SAT)

paso extra que consiste en la recuperación de la definición de las columnas de la tabla.

- Varias consultas no cuentan con la utilización de alias, lo que implica una posible ambigüedad en la utilización de las columnas involucradas.
- Algunas de las sentencias PL/SQL utilizan la vista materializada *dual* sobrecargando así las funciones del PGA, por ejemplo: *Select sysdate into fecha from dual*;

Y esta se puede utilizar sin hacer uso de esta vista. Ejemplo: Fecha := *sysdate*;

- Se sobrecargan las sentencias *select* utilizando concatenaciones, paso a mayúsculas, etc. y estas pueden realizarse fuera de la sentencia.
- Utilizaciones innecesarias de *order by* o de *group by* cuando solamente se recupera un registro.

## **4 BASES DE DATOS**

A continuación se presentan algunas definiciones de bases de datos:

- "Una base de datos está constituida por cierto conjunto de datos persistentes utilizados por los sistemas de aplicaciones en una empresa determinada".<sup>19</sup>
- "Una base de datos es una colección de datos estructurados, según un modelo que refleje las relaciones y restricciones existentes en el mundo real. Los datos, que han de ser compartidos por diferentes usuarios y aplicaciones, deben mantenerse independientes de éstas, y su definición y descripción han de ser únicas, estando almacenadas junto a los mismos. Por último, los tratamientos que sufran estos datos tendrán que conservar la integridad y la seguridad de éstos."<sup>20</sup>

### **4.1 Sistema gestor de bases de datos (SGBD)**

l

El sistema gestor de base de datos es una herramienta *software* que sirve de interfaz al usuario, a la base de datos y a las aplicaciones que la utilizan. El sistema gestor de base datos está dividido en varios componentes encargados de cada una de las tareas del sistema completo. En algunos casos, es el sistema operativo de la computadora el encargado de proporcionar algunas de estas funciones del sistema de base de datos. Los sistemas de bases de datos se deben construir sobre la base del sistema operativo, ya que está

<sup>&</sup>lt;sup>19</sup> Introducción a los sistemas de bases de datos, Addison-Wesley Iberoamericana, quinta edición, 1993, autor C.J. Date, páginas 10-11

<sup>&</sup>lt;sup>20</sup> Bases de datos relacionales. Servicio de Publicaciones de la Universidad Politécnica de Valencia, 1994, autor Mota, Celma y Casamayor., página 9

comprobado que por lo general es el sistema operativo de la computadora el encargado de proporcionar aquellos servicios más básicos.

Para que el diseño de un sistema de bases de datos sea apropiado, se recomienda que incluya las consideraciones correspondientes a la interfaz entre el sistema de base de datos y el sistema operativo.

La división macro de los componentes funcionales se divide en componentes de gestión de almacenamiento y componentes de procesamiento de consultas, los cuales incluyen:

- Compilador del Lenguaje de Manejo de Datos (LMD): es el encargado de traducir las instrucciones del LMD en un lenguaje de consultas a nuevas instrucciones de bajo nivel, que entiende el motor de la evaluación de consultas. Otra de las ventajas del compilador del LMD, es que busca la forma de modificar las peticiones del usuario en otras que le equivalgan, pero en maneras más eficientes, lo cual constituye una excelente estrategia para ejecutar dicha consulta.
- Motor de evaluación de consultas: es el encargado de ejecutar las instrucciones a bajo nivel que genera el compilador del LMD.
- Intérprete del Lenguaje de Definición de Datos (LDD): es el que registra un conjunto de tablas que contiene metadatos, luego de interpretar las instrucciones del LDD.
- Pre-compilador del LMD incorporado: es el que convierte las instrucciones del LMD que están incorporadas, en un programa de aplicación en llamadas a procedimientos normales en el lenguaje anfitrión. Con el objeto de generar el código apropiado el pre-compilador debe interactuar con el compilador del LMD.

Los componentes de gestión de almacenamiento son los encargados de proporcionar la interfaz que surge entre los datos de bajo nivel, almacenados en la base de datos, y los programas de aplicación y envío de consultas al sistema. A continuación se detalla lo que incluye el gestor de almacenamiento:

- Gestor de autorización de integridad: es el que se encarga de comprobar que queden satisfechas las ligaduras de integridad y la autorización de los usuarios, con el objeto de acceder a los datos correspondientes.
- Gestor de transacciones: es el que se encarga de asegurar que la base de datos quede en un estado correcto o consistente, pese a las fallas del sistema. Asimismo, controla que las ejecuciones de transacciones concurrentes ocurran sin conflictos.
- Gestor de memoria intermedia: es el que decide qué datos se van a tratar en la memoria cache y, a su vez, es también responsable de traer los datos del almacenamiento secundario a la memoria principal.
- Gestor de archivos: es el que gestiona la reserva de espacio de almacenamiento en disco y las estructuras de datos utilizadas para de esa forma representar la información que se encuentra almacenada en disco.
- Diccionario de datos: es una herramienta muy utilizada que almacena metadatos relacionados con la estructura de la base de datos. Este diccionario debe corresponder a un buen diseño e implementación por su gran utilidad.
- Índices: son los encargados de proporcionar un acceso rápido a los elementos de datos que tienen valores particulares.
- Archivos de datos: son aquellos archivos que almacenan la base de datos en sí.
- Datos estadísticos: son los datos que guardan la información estadística en la base de datos. El procesador de consultas utiliza esta información con el objeto de seleccionar las formas eficientes para proceder con una  $const$ consulta. $^{21}$

l

 $21$  Fundamentos de bases de datos, McGraw Hill, Abraham Silbershchatz, Henry F. Korth, S.Sudarshan, tercera edición, páginas 12-13

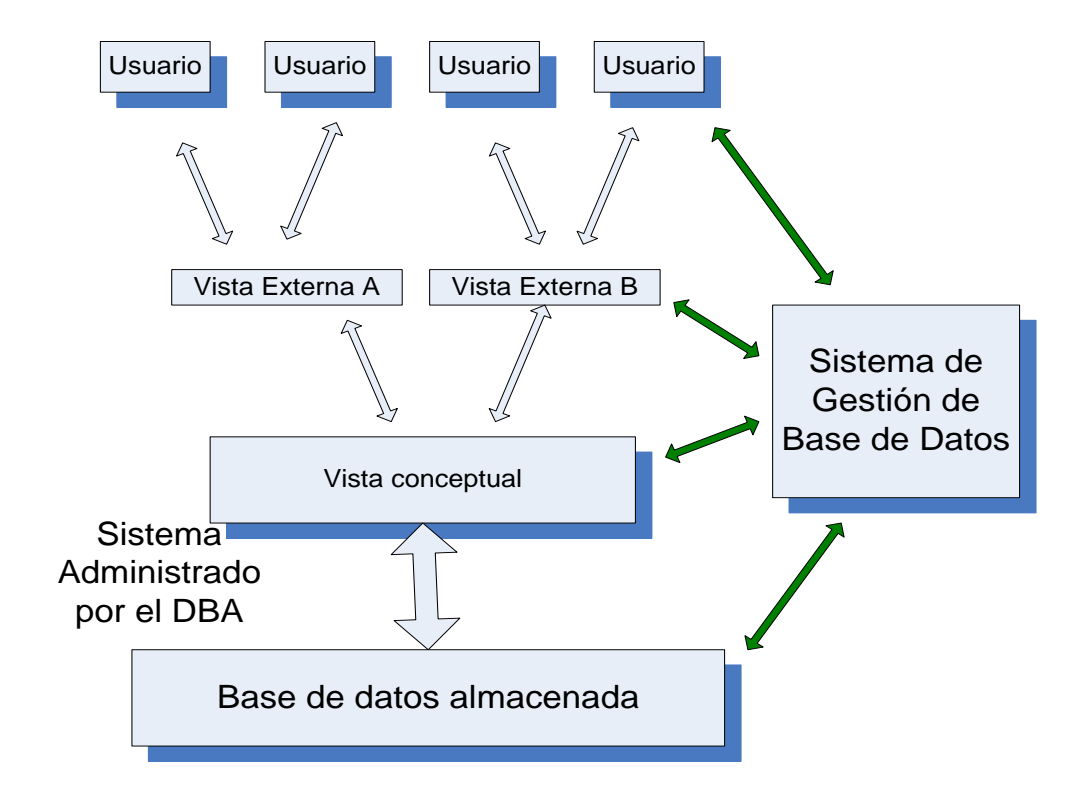

Figura 3 Arquitectura de un sistema de bases de datos.

### **4.2 Lenguaje estructurado de consulta de datos (SQL)**

Sus siglas corresponden a la abreviatura inglesa de *Structured Query Languaje* (Lenguaje de consultas estructurado) y se refiere al lenguaje informático que se suele utilizar para interactuar con una base de datos y, puntualmente con el tipo llamado base de datos relacional.

Por tal razón, es el SQL una herramienta que organiza, gestiona y recupera datos que han sido almacenados en cierta base de datos informática.

SQL es lenguaje de fácil aprendizaje. Las peticiones sobre los datos son expresadas a través de sentencias, las cuales deben escribirse con base a ciertas reglas sintácticas y semánticas propias de este lenguaje.

### **4.3 Funciones Básicas de un SGBD**

### **4.3.1 Adicionar un registro**

Para adicionar registros se utiliza la instrucción *insert*.

Hay una sintaxis que se utiliza y se detalla a continuación:

*Insert Into* nombre\_tabla (id\_campo1, id\_campo2, id\_campo3...) *Values* (valor1, valor2, valor3,...)

A continuación se presenta un ejemplo de la sentencia insert:

*Insert Into* cat\_usuarios (id, nombre, apellido, puesto, pobox, mail,tel) *Values* (200,'Jose', 'cuervo', 300, '123456', 'jose.cuervo@correo.com', 33)

Los campos no numéricos están delimitados por apóstrofes: **'** según se puede observar**.** Y si se mira con atención, es interesante constatar que el *pobox* ha sido almacenado como un valor no numérico, ya que en algunos países los códigos postales también tienen letras.

#### **4.3.2 Borrar un registro**

*Delete* es la instrucción que se utiliza para borrar un registro, sin embargo, hay que especificar el o los registros que se desean eliminar. Previamente, hay que realizar un filtro de los registros utilizando la clausula where.

La sintaxis que se usa para efectuar estas eliminaciones es el siguiente:

*Delete From* nombre\_tabla *Where* condiciones\_de\_selección

Por ejemplo, para eliminar aquellos registros de usuarios con nombre José, se debe utilizar el siguiente comando:

*Delete From* usuarios *Where* nombre='José'

Cuando se utilice la sentencia *delete* es necesario determinar si desean borrar solamente parte de los registros para utilizar la clausula *where ya que si no se utiliza se eliminaran todos los registros de la tabla*:

*Delete From* usuarios

#### **4.3.3 Modificar registros**

*Para realizar modificaciones en los registros dentro de una tabla en la base de datos se utiliza la sentencia Update*. La clausula *where* permite delimitar los registros sobre los cuales se desean realizar modificaciones. Adicionalmente, se debe indicar los campos y los nuevos valores que contendrán. A continuación se detalla la sintaxis de esta sentencia:

*Update* descripción\_de\_tabla *Set* id\_campo1 = valor, id\_campo2 = valor2, id\_campo3 = valor3... *Where* condiciones

*Update* usuarios Set pobox='1542' *Where* pobox='5241'

Es así como se refleja a través de la sentencia anterior que se desea cambiar el pobox 1542 por 5241, en todos los registros donde aparezca.

En este sentido, también se sugiere ser cuidadoso recordar que *where* se utiliza para filtrar la cantidad registros que se desea modificar y que si no se

utilizan restricciones la sentencia actualizara todos los registros de la tabla dentro de la base de datos.

### **4.3.4 Seleccionar datos**

*Select* es la instrucción que se utiliza para seleccionar en forma parcial o total los registros de una tabla y se deben especificar los aspectos:

- El listado de campos que se desea recuperar.
- La tabla de la cual se extraerá la información.

Por ejemplo, para recuperar el identificador del usuario y su código postal ser utiliza una sentencia como la siguiente:

*Select* id, pobox *From* usuarios

Para seleccionar todos los campos de una tabla, se puede hacer uso del comodín \* del siguiente modo:

*Select* \* *From* usuarios

Otra estrategia de utilidad es filtrar los registros utilizando la cláusula *where*. Por ejemplo, para visualizar los usuarios que tengan pobox igual a 5241 se debe utilizar una sentencia como esta:

```
Select * From usuarios Where pobox = '5241'
```
Asimismo, si desean relizar ordenamientos se puede utilizar la clausula order by:

*Select* \* *From* clientes

*Where* poblacion = 'Palín'

*Order By* nombre

En el caso de que exista más de un cliente con el mismo nombre, se puede recurrir a un segundo criterio, el cual podría ser el apellido:

*Select* \* *From* usuarios *Where* pobox *= '5241'*

#### *Order By* pobox,puesto

Por otra parte, si se invierte la selección pobox puesto, y se utiliza puesto pobox, se obtendrá un conjunto de datos ordenado de distinta manera. En este caso, se tendrían los usuarios ordenados por su pobox y si existe más de un usuario por el mismo pobox estarán ordenados por el puesto que cada uno de ellos tenga.

También existe la posibilidad de clasificar basados en el orden inverso. Por ejemplo, si se quiere ver primero a los usuarios que tengan un puesto mayor se debe utilizar una sentencia como la sigiente:

*Select* \* *From usuarios Order By* puesto *Desc*

La cláusula *Distinct* es una buena opción para listar solamente aquellos valores distintos. Sin importar que existan múltiples registros con el mismo valor, dicha cláusula sólo seleccionará uno de ellos.

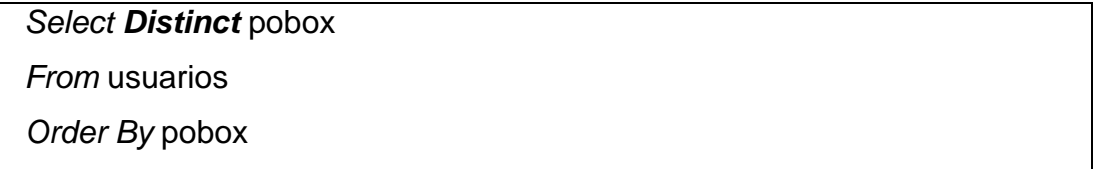

La sentencia anterior permite visualizar los distintos pobox que existen dentro de la tabla de usuarios.

Para realizar filtrado de datos pueden utilizarse los operadores aritméticos que se listan a continuación:

Tabla IV Operadores matemáticos

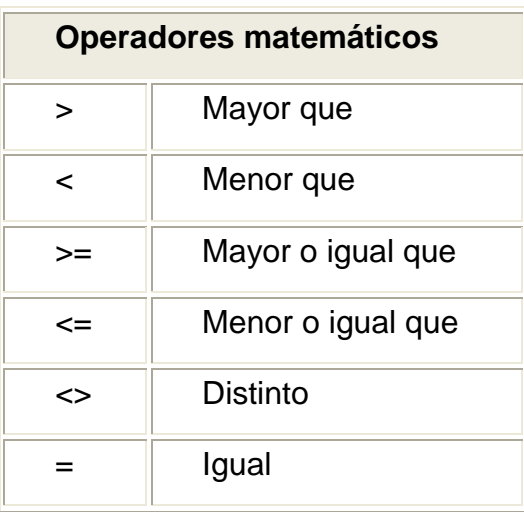

Tabla V Operadores lógicos

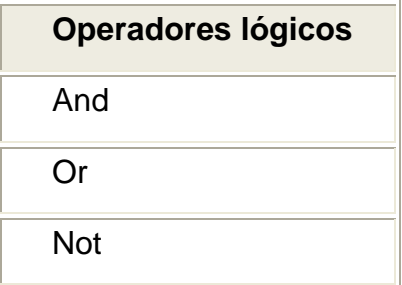

## Tabla VI. Otros operadores

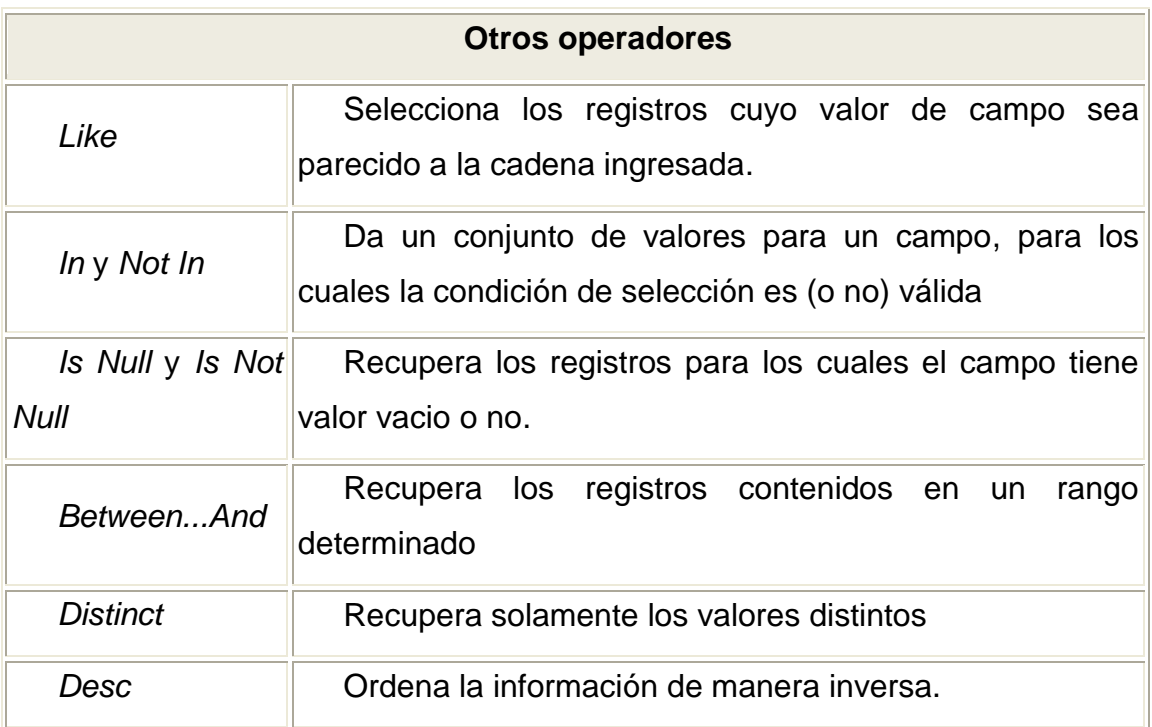

## Tabla VII Comodines

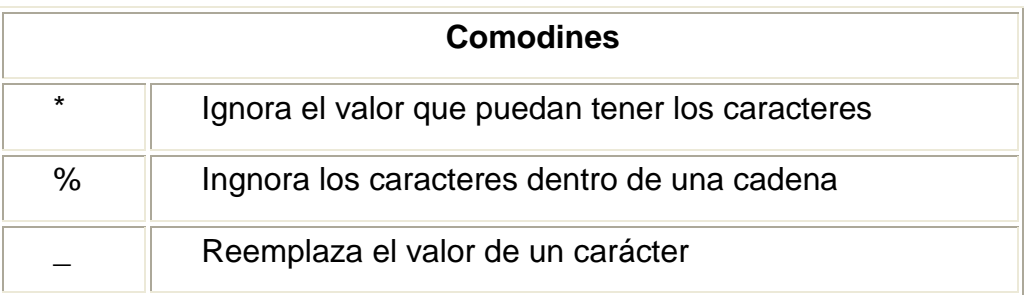

Se presentan algunos ejemplos del uso de estas sentencias:

1. Recuperar los usuarios que tenga pobox que inice con 43 y que su id este entre 1 y 250:

*Select* \* *From* usuarios *Where* pobox *like* '43%' *And* id *Between* 1 *And* 250

2. Si se desea seleccionar a todos aquellos clientes que viven en Palín, Amatitlán y Nueva Concepción podemos utilizar el operador OR o el operador IN agrupando las tres poblaciones en un conjunto.

```
Select * From clientes Where población = 'Palín' OR población ='Amatitlán' 
OR población =,'Nueva Concepción')
```
*Select* \* *From* clientes *Where* población *In* ('Palín','Amatitlán','Nueva Concepción')

### **4.4 Manejadores de sistemas de bases de datos**

### **4.4.1 Oracle**

*Oracle* es una empresa especializada en la creación y administración de sistemas de bases de datos, con más de veinte años en el mercado y cuyo producto principal es el administrador de bases datos *Oracle*.

Este servidor es un manejador de base de datos relacional, el cual utiliza recursos del sistema informático en todas sus arquitecturas de *hardware*, con el propósito de garantizar un máximo aprovechamiento en ambientes cargados de información.

### **4.4.2 Herramientas Oracle**

A continuación se listan algunas de las herramientas de *Oracle*.

- Bases de datos *Oracle*
	- o *Enterprise Edition*
	- o *Standard Edition*
	- o *Standard Edition One*
	- o *Express Edition*
- Base de datos y PL/SQL
	- o *Application Express*
	- o *SQL Developer*
	- o *Database XE*
	- o *TimesTen In-Memory Database*
	- o *Berkeley DB*
	- o *Oracle Lite*
- Sistemas inteligentes
	- o *XML Publisher*
	- o *Business Intelligence Standard Edition*
	- o *Warehouse Builder*
- JAVA y SOA
	- o *Application Server*
	- o *BPEL Process Manager*
	- o *Developer Depot*
	- o *JDeveloper*
	- o *SOA Suite*
	- o *Toplink*
- .*NET*  $\bullet$ 
	- o Herramientas de desarrollador de *Oracle* para .*NET*
	- o Proveedor de datos de *Oracle* para .*NET*
	- <sup>o</sup> Extensiones de base de datos de *Oracle* para .*NET*<sup>22</sup>

### **4.4.3 Arquitectura de** *Oracle*

Una base de datos *Oracle* cuenta con los siguientes componentes principales:

- Estructuras en memoria para administrar y acceder a la base de datos.
- Procesos que mantienen activo el sistema de la base de datos y las tareas de cada usuario conectado.
- Los archivos que conforman el almacenamiento físico de la base de datos.

(*DATAFILE*, *REDO LOG*).

l

<sup>22</sup> <http://www.oracle.com/global/lad/products/index.html>

http://www.oracle.com/global/es/products/tools/index.html

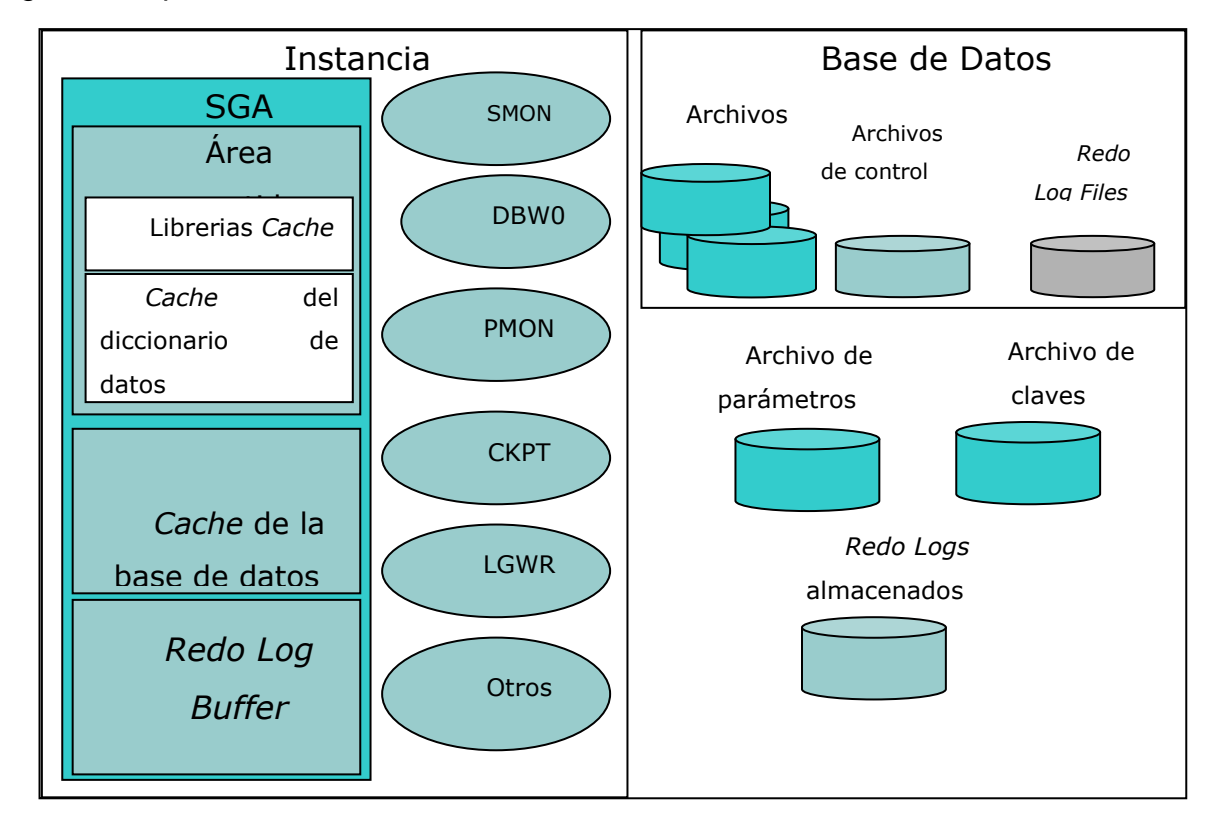

Figura 4 Arquitectura de *Oracle*

A continuación, se definirá con más detalle el SGA y en especial el *sharedpool* en la memoria de *Oracle*.

### **4.4.3.1 Área global del sistema (SGA):**

Es la zona principal de la memoria de *Oracle* y está dividida, a su vez, en varias sub-áreas, desempeñando cada una de estas una tarea totalmente distinta. Estas sub-áreas que forman la SGA son la *Shared Pool*, la *Database Buffer Cache* y el *Redo Log Buffer*.

#### **4.4.3.1.1 Fondo común compartido (s***hared pool)*

El fondo común se conoce como la zona de la memoria SGA de *Oracle* donde además de otras tareas se examina en forma sintáctica las sentencias que son ejecutadas por usuarios. También permite verificar los permisos que tiene el usuario sobre las tablas seleccionadas, se selecciona el mejor plan de ejecución para la sentencia. De igual manera, permite controlar el ámbito de ejecución establecido para las diversas sesiones.

Las tres subzonas en las que se divide el fondo común del SGA son las siguientes:

- Librerías de caché
- Diccionario de caché
- Estructuras de control

El parámetro *shared\_pool\_size* del init.ora define o determina en bytes el tamaño que ocupa el fondo común. Pero hay que tomar en cuenta que no se puede indicar la capacidad idónea para cada una de las sub-zonas en las que se divide. Para optimizar cada una de las operaciones, es necesario que el núcleo de Oracle aumente o disminuya el tamaño de cada una de las subzonas.

Las librerías caché están segmentadas de la siguiente forma: zona compartida de SQL, zona privada de SQL, procedimientos y paquetes pl/sql y la zona de control y bloqueos propios de esta librería.

La subzona del área compartida de SQL es el área de mayor importancia dentro de las librerías de caché. Por tal manera, es básico entender y explicar de qué manera Oracle procesa las sentencias que envía cada usuario.

Por ejemplo, la sentencia *select* está segmentada en dos partes: una compartida y otra privada. En esta última se guardan las variables *bind*, así como el ámbito en el que se trabaja dicha sentencia. En la parte compartida del

*select*, se almacena el árbol sintáctico que se obtiene luego de realizar un análisis a la sentencia, al igual que el plan para ejecutar y desplegar resultados.

Es en el área de SQL compartida donde se conservan los árboles sintácticos de las sentencias estudiadas, así como sus respectivos planes de ejecución.

Para demostrar la importancia de esta área de *Oracle*, se presentará este ejemplo: Suponga que existen cien empleados que seleccionan siempre una opción en una aplicación que consulta, por ejemplo, sus ingresos por las ventas del día; se asume que cada empleado ejecuta esa opción para obtener un resultado.

Lo anterior provoca que en la zona de SQL privada existan cien sentencias distintas, donde cada posee, entre otras, las variables bind con el resultado deseado.

En la zona de SQL compartida de la librería caché sólo habrá un árbol de análisis de la consulta realizada por los cien empleados y un único plan de ejecución, ya que *Oracle* reconoce una sentencia *select* idéntica a la que en ese momento está enviando otro usuario.

Es por eso, que en el proceso es menor el tiempo que se pierde al momento de obtener el árbol y el respectivo plan de ejecución.

El proceso anterior, con base al ejemplo, confirma la importancia de establecer una correcta afinación del área compartida del SQL. Si los usuarios se acostumbran a ejecutar sentencias idénticas con variables distintas se podrá ahorrar tiempo. Cabe destacar que el espacio del SQL compartido puede ser llenado con los árboles sintácticos y los planes de ejecución de las distintas sentencias. Si el espacio se llena, *Oracle* debe eliminar algunos de ellos y lo hará a través del algoritmo LRU (*Least Recently Used*) que por sus siglas significa Menos Recientemente Utilizado.

Una vez eliminado un plan de ejecución con el propósito de hacer más espacio, se deberá hacer de nuevo todo el proceso de análisis sintáctico, el cual se conoce como parseo.

• Área privada de SQL

El área privada de SQL está dividida en dos sub áreas: una permanente y otra de ejecución*.*

Para cada una de las sesiones distintas que se encuentran dentro de la base de datos se debe establecer una zona de SQL privado.

La información persistente que se establece entre distintas ejecuciones, como lo son las conversiones de datos, están almacenadas en la zona permanente del área privada del SQL. El tamaño de esta zona dependerá del número de columnas que se seleccionen.

Según la regla, las selecciones necesitan mucho mayor espacio para su ejecución que las sentencias DML restantes.

Bloques de código SQL

En el área compartida de SQL hay un apartado distinto destinado al análisis de los procedimientos, las funciones, así como de los paquetes PL/SQL. Los bloques de código PL/SQL son analizados tal como si se trataran de sentencias. En el caso de que algunos usuarios requirieran utilizar el mismo bloque, sólo se haría un parseo en la memoria, quedando un back up de la última versión que se compiló. Asimismo, se hará una zona privada para cada sesión distinta que llama a ese bloque.

Las sentencias que existen dentro de los bloques PL/SQL se tratarán también como cualquier sentencia que se ejecute desde una aplicación, para lo cual se comprueba que ya exista un plan de ejecución con su análisis sintáctico respectivo que la respalde. En caso de que la sentencia no cuente con ellos, se crearán y se compartirán en las siguientes llamadas.

Área global de programas:

Es en el área global de programas donde se desarrollan los procesos de los usuarios que tienen acceso a la base de datos, los cuales comparten información con el SGA mediante diversos mecanismos.

Áreas de ordenamiento:

Con el objetivo de realizar ordenamientos efectivos, *Oracle* destina parte de la memoria. Obviamente, no todas estas caben allí, y se requerirá usar el disco y los espacios de tabla.

# **5 PROPUESTA DE MEJORAS AL PROCESO DE CARGA DE DECLARACIONES ADUANERAS**

## **5.1 Descripción del proceso de carga de declaraciones aduaneras propuesto**

### **5.1.1 Mejoras**

- Crear un nuevo conjunto de contenedores de procedimientos y funciones de uso general, para que no utilicen la vista materializada *dual* con operaciones que se pueden utilizar en código PL/SQL (*sysdate*, operaciones de concatenación, *instr, substr, user, trunc*, etc.). Esto con el objetivo de optimizar el *PGA* de la base de datos.
- Cambiar las *sentencias select, insert, update y delete* por sentencias dinámicas con uso de parámetros, con el objetivo de optimizar el SGA de la base de datos.
- Usar los nombres de los campos que se necesita utilizar en las sentencias *select*, para reducir el tiempo de respuesta de dichas operaciones.
- Modificación de las funciones de validación.
- Utilización de herramientas para análisis y reducción de costos de las sentencias *SQL* (plan de ejecución).
- Los cursores estáticos se cambiarán por cursores parametrizados, con el fin de optimizar el uso del *SGA*.
- Un plan de análisis de todos los objetos para actualizar las estadísticas y mejorar la ejecución de las sentencias, ya que la base de datos utiliza una optimización basada en costos.

Cambio de las sentencias dinámicas *Oracle* versión 7 por las instrucciones equivalentes en la versión 8.

### **5.1.2 Ventajas**

- La optimización permitirá reducir el costo extra de tener que parsear cada una de las sentencias, aunque sean en esencia las mismas.
- Reducirá el tiempo de procesamiento de la validación de las pólizas.
- Mejorará el uso de SGA y el PGA de la base de datos, permitiendo que el rendimiento de las aplicaciones en general sea eficiente.
- Evitará en una mayor proporción la descarga de procedimientos, funciones y contenedores que son necesarios para la validación y que implica una pérdida de tiempo para que el sistema tenga que leerlos, compilarlos y dejarlos disponibles nuevamente.

### **5.1.3 Desventajas o inconvenientes**

- Se debe ser muy cuidadoso al realizar las modificaciones, porque un pequeño cambio podría desencadenar una gran cantidad de errores.
- Buscar a una persona o a un grupo de personas para ejecutar los cambios y esto podría ser adición de trabajo a las actividades.

# **5.2 Comparación del proceso de carga de declaraciones aduaneras actual contra el propuesto**

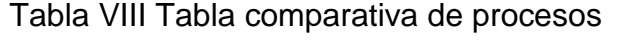

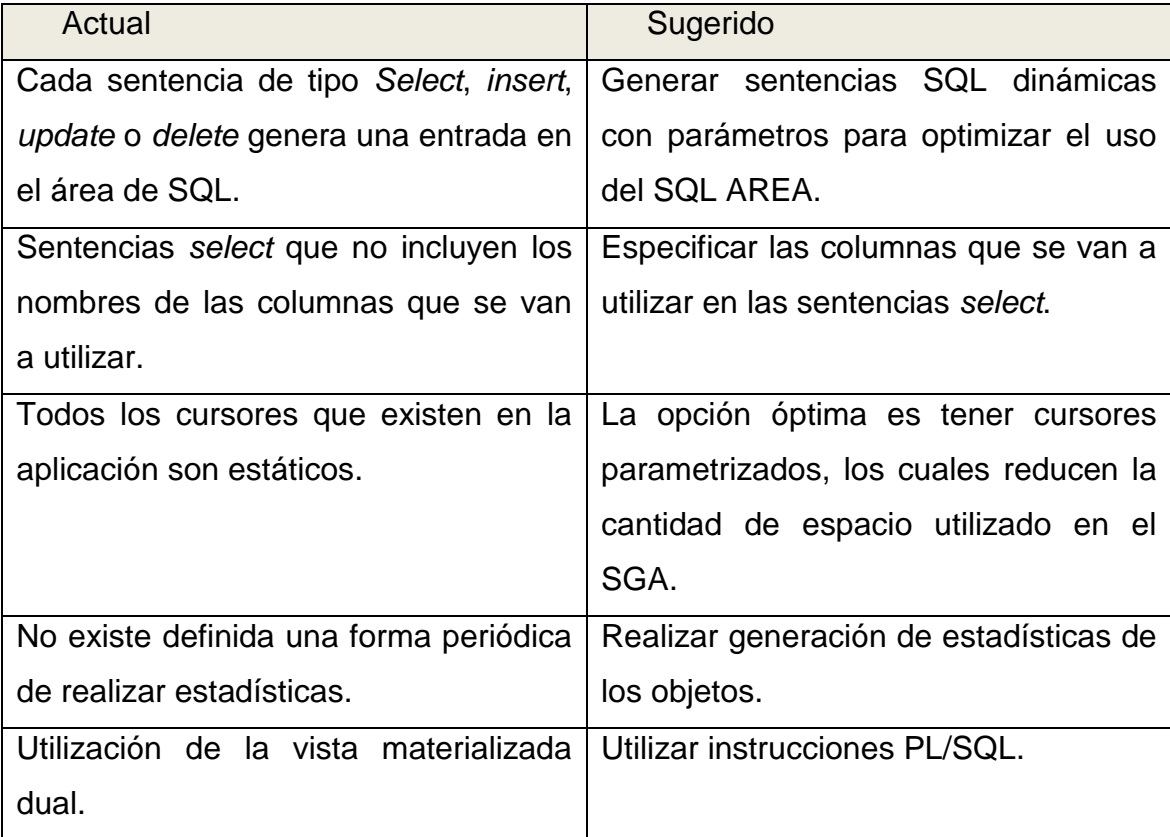

### Continuación

l

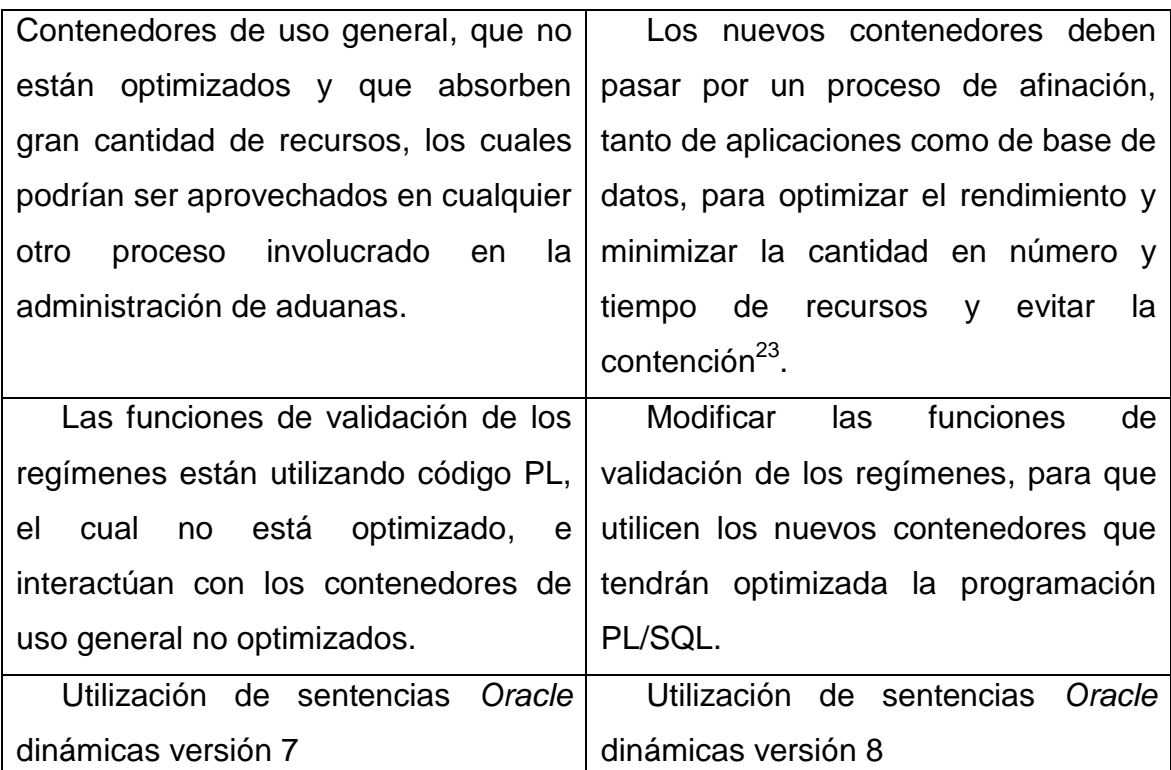

## **5.3. Métodos para afinamiento de aplicaciones en** *Oracle* **o**  *Tunning*

El *tunning* por su significado en inglés es afinamiento. El afinamiento es un proceso por medio del cual se trata de corregir los errores que se han producido durante la creación de consultas, procedimientos o cualquier objeto dentro de la base de datos. A continuación, presentamos unas interrogantes básicas del porqué, quiénes y cuándo se realiza la afinación de aplicaciones y objetos.

<sup>&</sup>lt;sup>23</sup> Contención: Índice de tiempo que una aplicación retiene los recursos en detrimento de las demás aplicaciones existentes en el entorno de producción.

### **5.3.1 ¿Por qué se afina un sistema?**

El proceso de afinamiento proporciona beneficios económicos a la empresa y, por consiguiente, a las personas que trabajan en ella.

## **5.3.2 ¿Quiénes deben afinar los sistemas?**

- El diseñador, en el momento de la definición del sistema.
- Los desarrolladores, en todas aquellas tareas que tienen que ver con el desarrollo o elaboración del sistema.
- Los administradores de bases de datos, monitoreando el uso de las áreas del sistema y revisando aquellas áreas que no estén optimizadas. Esto se revisa en el proceso de implementación de un sistema.
- Los administradores de *hardware* y *software*, en el diseño y elección del sistema que utilizará de una mejor manera el *hardware* disponible, para la optimización del *software* a utilizar.

## **5.3.3 ¿Cuándo se afina?**

El momento más efectivo para afinar una aplicación es durante la fase de diseño, obteniendo los máximos beneficios al menor costo.

Figura 5 Costo vs. Tiempo

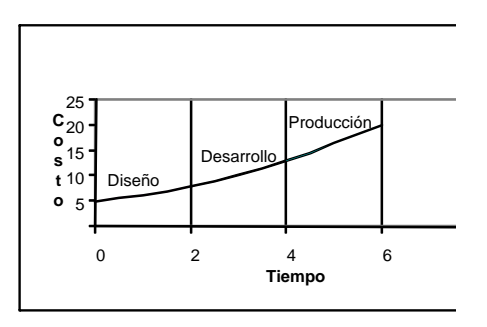

Figura 6. Beneficio vs. Tiempo

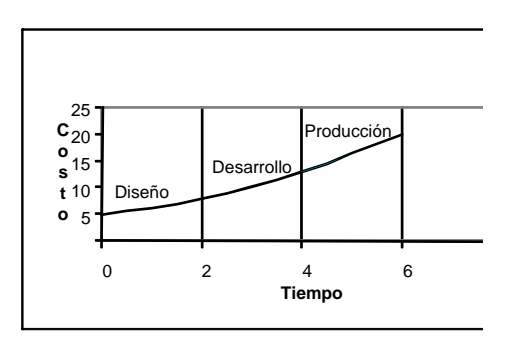

## **5.4 Problemas con el diseño y desarrollo**

## **5.4.1 Consideraciones al momento de definir un sistema:**

- El rendimiento del sistema al momento de seleccionar una arquitectura.
- El modelo de datos debe ser el indicado para soportar la información que se almacenará.
- El diseño adecuado de programas que manejen de una manera óptima una base de datos relacional.

## **5.4.2 Consideraciones al momento de utilizar consultas dentro de las aplicaciones**

- Inapropiado uso de indices.
- Uso incorrecto del optimizador.

## **5.4.3 Consideraciones del administrador de bases de datos**

- Uso efectivo de los recursos de la máquina.
- Uso efectivo de la memoria.
- Configurar los parámetros del archivo INIT.ORA, para evitar contención de *redo logs* y otros objetos.

## **5.4.4 Consideraciones relacionadas con otros sistemas:**

- Otros sistemas que afecten a *Oracle*
- Un sistema operativo no afinado
- La configuración o tamaño del servidor que es inadecuada para soportar *Oracle*

## **5.5 Problemas con recursos del sistema**

Para obtener un mejor rendimiento se debe conocer cuatro componentes del ambiente de máquina que interactúan y afectan el rendimiento del sistema. Estos componentes son:

- Memoria.
- Entrada/salida en discos y controladores.
- CPU.
- Redes.

## **5.6 Afinando el modelo de datos**

- Denormalizando una base de datos.
- Hace la codificación más compleja.
- Sacrifica flexibilidad.
- Mejora el tiempo para obtener datos (*select*), pero desmejora el tiempo de la actualización de datos (*update*, *delete*, *insert*).

## **5.7 Afinando índices, debe realizarse las siguientes interrogantes:**

## **5.7.1 ¿Debo indexar la llave primaria de una tabla?**

- ¿Es única la llave primaria?
- ¿Los índices refuerzan la unicidad?

Si es así, defina un índice (usualmente).

Pero si el volumen esperado de la tabla es menor de 250 registros y las columnas no son usadas para realizar uniones con otras tablas, a través de un *join* de SQL, no defina índice.

### **5.7.2 ¿Debo indexar la llave foránea de una tabla?**

- ¿Es la llave foránea usada para chequear la integridad referencial?
- ¿Es la llave foránea parte de una cláusula *Where*?

Si es así, defina un índice; si no, no lo haga.

### **5.7.3 ¿Necesito otros índices?**

- Si la tabla tiene miles de entradas, índices extra podrían ayudarlo a evitar largas búsquedas en la tabla.
- Tome en cuenta que el exceso en el uso de índices puede bajar el rendimiento en las sentencias *Insert, Delete y Update*.

### **5.7.4 ¿Cómo puedo reforzar el uso de índices?**

- Coordinando el uso y definición de índices con el DBA, el programador y el equipo de control de calidad.
- *Constraints*: La integridad de los datos toma fuerza a través del uso de *constraints*; sin embargo, estos tienen un costo en rendimiento, puesto que el tiempo de respuesta aumenta con su uso. *Oracle* dice que éste costo es similar a la ejecución de una sentencia SQL en la que el *constraint* de integridad se traduciría.

Existen algunas otras implicaciones de rendimiento que usted debe tener presente al momento hacer un diseño eficaz de *constraints*.

- *Constraint* **de llave primaria**: una llave primaria refuerza la unicidad. Es raro que una tabla no requiera un *constraint* de llave primaria. Al agregar dicho *constraint* a una tabla, se crea un índice. Asegúrese de proveer los detalles del tamaño al índice en las especificaciones del diseño.
- *Constraint* **de llave única**: en éste tipo de *constraints* también se chequea la unicidad, pero permite que las columnas de la llave sean nulas, también se crea un índice.
- *Constraint* **de llave foránea**: chequea que la tabla dependiente (hija) tenga una tupla en la tabla referenciada (padre).
- *Constraints* **de chequeo**: son utilizados en una columna de la tabla para especificar una condición que debe ser cierta. Un caso típico es cuando una columna BANDERA tiene sólo dos valores válidos: 1 o 0.

### **5.8** *Triggers***:**

Es una secuencia de instrucciones que se ejecuta bajo ciertas condiciones. Esta es otra buena opción para el diseño de aplicaciones. Son usados a menudo para registros de auditoría. Los *triggers* a nivel de registro han sido conocidos como la causa de severas degradaciones de rendimiento, cuando son utilizados inapropiadamente. Es importante mantener los *triggers* simples, hay que tener cuidado de *triggers* que realizan actualizaciones en otras tablas que también los contienen.

Nota: Los *constraints* han sido optimizados para realizar chequeos de integridad de datos. No usar un *trigger* para realizar el trabajo que puede hacer un *constraint*.

Tomar nota de las siguientes restricciones:

No se puede especificar un *trigger* en las tablas del diccionario de Datos de *Oracle*.

- Los *triggers* toman efecto en filas que son modificadas en la tabla, después de que el *trigger* ha sido incorporado.
- Un *trigger* no puede leer o modificar filas en una tabla que tiene una llave foránea apuntando a la tabla dueña del *trigger*.
- Un *trigger* no puede contener sentencias *COMMIT*, *ROLLBACK* ó *SAVEPOINT*.
- Un *trigger* no puede ejecutar sentencias *DDL*, tal como *CREATE TABLE*.

### **5.9 Pasos estándar para la resolución de SQL**

- Chequeo de sintaxis (estructura del SQL, paréntesis, Etc.)
- Buscar en el área compartida de SQL las sentencias que se encuentran en ella.
- Buscar en el diccionario de datos (seguridad, privilegios, etc.).
- Calcular la ruta de búsqueda (*rule*-*based* o *cost*-*based*) basado en costos o reglas.
- Guardar el plan de ejecución para cambiar la sentencia SQL de ser necesario.

#### **5.10 Consejos para afinar el SQL:**

Cuando varios programadores están desarrollando una aplicación, cada uno tiene su propio estilo, preferencias y tendencias. Aún cuando cada uno está produciendo un código eficaz, su futuro mantenimiento puede generarle un verdadero dolor de cabeza.

A menudo, cuando no se aplican normas en la codificación, significa que sólo la persona que escribió el código lo puede entender.

Antes de codificar una aplicación, es importante definir un estándar de programación.

El uso de alias en las tablas y la inclusión de los prefijos en todos los nombres de columnas, cuando más de una tabla es consultada, reducirá el tiempo de análisis de sintaxis y previene errores.

Considerando el siguiente ejemplo:

*SELECT* E.emp\_no, nombre, no\_igss, codigoc, nombre\_c *FROM* compañia C, Emp E *WHERE* E.comp\_code = C.Comp\_Code

Es mejor utilizar los alias como se muestra a continuación:

*SELECT* E.emp\_no, E.nombre, E. no\_igss, c.codigoc, C.nombre\_c *FROM* Compañia C, Emp E *WHERE* E. codigoc = C.codigoc

Se aprovecha mejor el área compartida si se utilizan *bind* variables, ya que no es lo mismo:

> (SQL no compartido) *SELECT* \* *FROM* emp *WHERE* emp\_no = 123; *SELECT* \* *FROM* emp *WHERE* emp\_no = 987;

(SQL compartido) *SELECT* \* *FROM* emp *WHERE* emp\_no = :B1; (*Bind value*:123) *SELECT* \* *FROM* emp *WHERE* emp\_no = :B1; (*Binde value*:987);

### **5.11 El optimizador de SQL**

El optimizador de *Oracle* es un recurso del sistema que está escondido, pero es extremadamente importante. El optimizador es una parte del *kernel* de *Oracle*, la cual examina cada sentencia SQL que se encuentra en su aplicación y escoge el plan de ejecución óptimo, o recupera la ruta para la sentencia. El plan de ejecución es la secuencia física de pasos que el RDBMS debe tomar para realizar una operación que se ha especificado.

Para deducir el camino de búsqueda óptimo, el optimizador considera varias áreas, como por ejemplo:

- Las tablas de la base de datos que su sentencia necesitará accesar.
- Alguna condición que debe satisfacer los datos (la cláusula *WHERE*).
- La localización física de la tabla (SQL distribuido).

### **5.11.1 Optimizadores que existen:**

- Optimizador basado en reglas.
- Optimizador basado en costos.

### **5.11.1.1 Optimizador basado en reglas**

Utiliza un conjunto de reglas de precedencia, el cual es manejado por veinte reglas de oro, las cuales instruyen al optimizador en cómo determinar el camino de ejecución.

A continuación, se presenta la tabla IX que contiene las veinte reglas a seguir, desde la menos crítica hasta lo último que el optimizador basado en reglas validaría o realizaría, es decir en el orden de importancia.

Tabla IX. Orden de importancia de validación

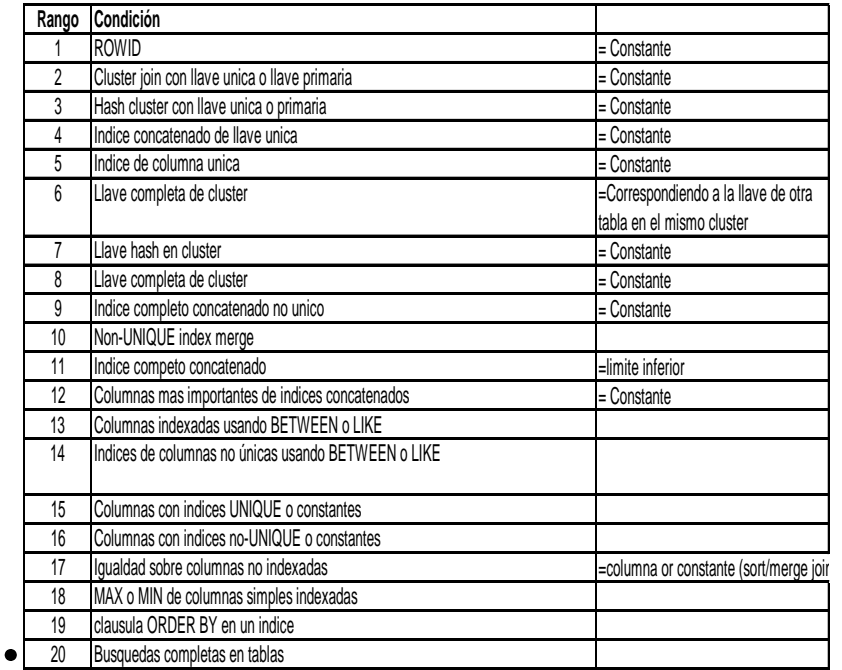

Se dice de la operación que se realiza sobre dos o más tablas de una base de datos, de las cuales se extraen registros asociados entre sí, dependiendo de las condicionantes que tenga la operación.

Por ejemplo:

1. Uso de una tabla pivote

Tabla TAB1 de 16,384 registros

Tabla TAB2 de 1 registro

- TABLA TAB2 como PIVOTE *SELECT* count (\*) *FROM* TAB1, TAB2; 0.96 Segundos
- TABLA TAB1 como PIVOTE *SELECT* count(\*) *FROM* TAB2, TAB1; 26.09 Segundos
- 2. Uso de una tabla intersección *Join* de tres tablas:

*SELECT* ...........

*FROM* location L, category C, emp E *WHERE* E.emp\_no *BETWEEN* 1000 *AND* 2000 *AND* E.cat no = C.cat no *AND* E.locn = L.locn

Es más eficiente de la siguiente manera:

*SELECT* .......... *FROM* **emp E,** location L, catecory C *WHERE* E.cat\_no = C.cat\_no *AND* E.locn = L.locn *AND*E.emp\_no *BETWEEN* 1000 AND 2000 Competencia de índices:

• Preferencia por índices únicos.

Por la precedencia en las reglas, el optimizador basado en la regla siempre va a preferir utilizar la llave única.

• Suprimiendo el uso de indices.

Para que una sentencia SQL utilice el índice, las columnas que pertenecen al índice deben estar solas (sin funciones u operaciones que lo anulen) en un lado de la comparación en la cláusula *WHERE*.

Operaciones que anulan un índice:

- $\cdot$   $!=$ , <>
- *NOT IN*
- *NOT EXISTS*

#### **5.11.1.2 Optimizador basado en costos**

Cuando utilizamos el optimizador basado en costos, podemos tunear manualmente las sentencias SQL, pasando sobre las decisiones del optimizador actual. Si se incluyen sus propios *hints* dentro de la sentencia SQL, fuerza a esta sentencia a seguir el camino de acceso que usted desea en lugar del calculado por el optimizador actual.

*SELECT* /\*+ hint \*/ ..... *UPDATE* /\*+ hint \*/ ..... *DELETE* /\*+ hint \*/ .....

Algunos *hints* importantes:

• *ALL\_ROWS*: Optimiza para el mejor rendimiento de acceso a los registros.

- *FIRST\_ROWS*: Siempre escogerá usar un índice sobre un *full scan.*
- *CHOOSE*: Fuerza el uso del optimizador basado en costos.
- *RULE*: Fuerza el uso del optimizador basado en la regla.
- *FULL*: Fuerza al uso de un *full scan* en la tablas.
- *ROWID*: Fuerza a una búsqueda por *ROWID* en la tabla especificada

Tabla X. Algunos *hints*

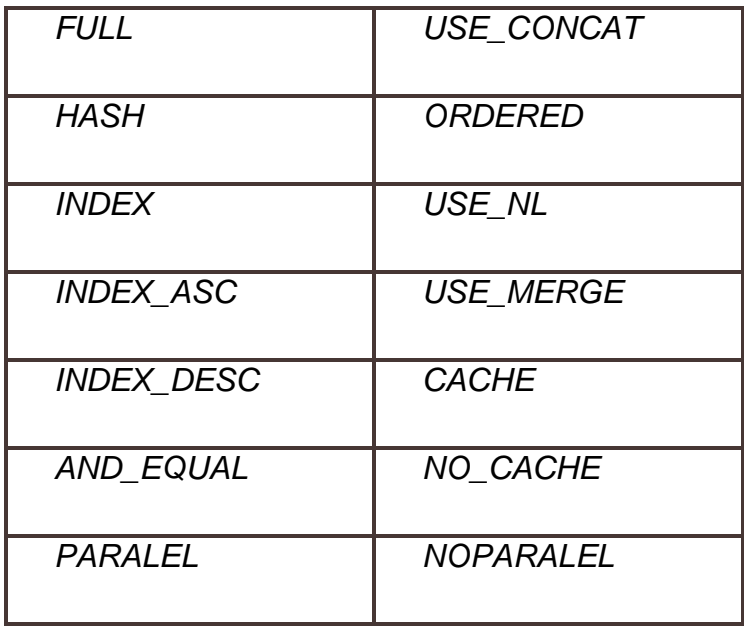

A continuación se listan algunas causas por las cuales un *hint* puede ser ignorado

- *Hints* mal escritos.
- Inconsistencia.
- Con tablas.
- Con índices.
- Identificación inválida de la tabla.
- Localización inválida del hint.
- Versiones viejas de PLS/QL (2.0).
Uso eficiente de la cláusula *WHERE*:

*SELECT* ........ *FROM*emp E *WHERE* emp\_*salary* > 50000 *AND* emp\_type = "ADMIN *AND* 25 < (*SELECT COUNT* (\*) *FROM* emp *WHERE* emp\_mgr = E.emp\_no)

Es mejor

*SELECT* ........

*FROM*emp E

*WHERE* 25 < ( *SELECT COUNT*(\*)

*FROM* emp

*WHERE* emp\_mgr = E.emp\_no)

*AND* emp\_salary > 50000

*AND* emp\_type = "ADMIN

Otro ejemplo a seguir:

*SELECT* ........

*FROM* emp E

*WHERE* 25 < ( *SELECT COUNT*(\*)

*FROM* emp

*WHERE* emp\_mgr = E.emp\_no)

*OR* (emp\_salary > 50000 AND emp\_type = "ADMIN")

Es mejor

*SELECT* ........ *FROM*emp E *WHERE* (emp\_salary > 50000 *AND* emp\_type = "ADMIN) *OR* 25 < ( SELECT COUNT(\*)

 *FROM* emp *WHERE* emp\_mgr = E.emp\_no)

Uso de *ROWID*

```
SELECT ROWID
INTO :emp_rowid
FROM emp
WHERE emp.emp_no = 5643
FOR UPDATE;
```
Es mejor utilizar:

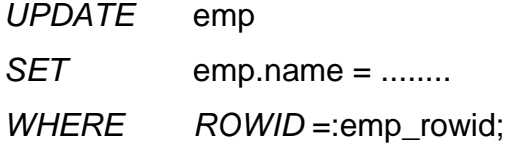

Full *scan vía* Parallel Query

*CREATE TABLE* XXXXX *PARALLEL* (*DEGREE* N); *SELECT* /\*+ *FULL*(H) *PARALLEL*(H,8) \*/ H.emp\_no, lookup\_emp(H.emp\_no), H.hist\_type, lookup\_hist\_type(H.hist\_type), *COUNT*(\*) *FROM* emp\_history H *GROUP BY* H.emp\_no, H.Hist\_Type;

## **5.12 Herramientas de diagnóstico:**

## **5.12.1** *Analize*

Los objetos de la base de datos necesitan ser analizados para tener estadísticas disponibles, para el optimizador basado en costos.

La sintaxis de la sentencia para analizar es la siguiente: *ANALYZE TABLE* XXX *COMPUTE STATISTICS INDEX ESTIMATE STATIST*ICS

### **5.12.2 Explain plan**

El comando *EXPLAIN PLAN* despliega el plan de ejecución escogido por el optimizador de *Oracle* para las cláusulas *SELECT*, *UPDATE*, *INSERT* y *DELETE*. El plan de ejecución es la sentencia de operaciones que *Oracle* realiza para ejecutar las sentencias. Examinando el plan de ejecución, se puede ver cómo *Oracle* ejecuta sus sentencias SQL.

Antes de ejecutar el *EXPLAIN PLAN,* debe existir una tabla de salida llamada *PLAN\_TABLE*. Se debe ejecutar el archivo *ULTXPLAN*.SQL para crear esta tabla.

Formato anidado para la salida del *EXPLAIN PLAN*:

Accept a1

*SELECT LPAD*("",2\*(*LEVEL*-1))||operation||""|| options||"" ||object\_name||""||*DECODE*(id,0,"Cost="||position) "Query Plan" *FROM* plan\_table *START WITH* id=0 *AND* statement\_id like &a1 *CONNECT BY* PRIOR id = parent\_id *AND* statement\_id like &a1;

#### **5.12.3** *sql***\_***trace*

Utilidad que escribe un archivo de rastreo conteniendo estadísticas de *performance*. Parámetros a inicializar en el init.ora con SQL\_TRACE Tabla XI Parámetros del SQL\_TRACE

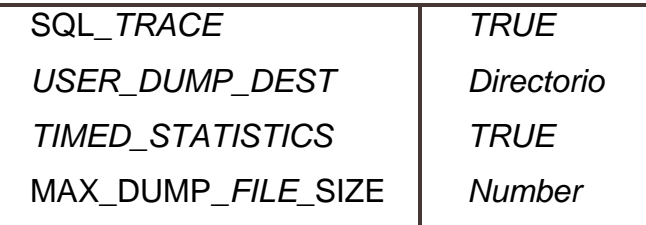

¿Cómo habilitar el *SQL*\_*TRACE*?:

*SQL*\**Plus Alter sesión* set *SQL*\_*TRACE TRUE*;

## **5.12.4** *Tkprof*

Utilidad que traslada a información legible el archivo generado por SQL\_*TRACE*, mostrando también el plan de ejecución de la sentencia.

TKPROF *tracefile listfile* [SORT = *parameters*]

# [*EXPLAIN* = *usr/pass*]

*tracefile* = Nombre del archivo que contiene las estadísticas generadas

*Listfile* = Nombre del archivo de salida del TKPROF

A continuación, se presenta una metodología para afinamiento de sistemas.

La metodología de afinamiento de un sistema se basará en los siguientes cuatro pasos:

- 1. Identificación de problemas.
- 2. Análisis.
- 3. Acciones correctivas.
- 4. Presentación de resultados

# **5.13 Identificación de problemas**

Es necesario identificar los problemas y cuantificarlos para tener una referencia inicial sobre el estado actual del sistema. Para esto se usan los denominados diagramas de Pareto, en los cuales se ve, de manera gráfica, cuáles son los problemas que son más frecuentes o puntos críticos en el sistema y que pueden ser la causa del bajo desempeño. Como resultado, se deberá saber cuál es el estado actual del sistema.

Para esta tarea se deberá seguir los siguientes pasos:

- 1. Identificar posibles problemas
	- Fragmentación.
	- Mala utilización del espacio ocupado.
	- Uso inadecuado de memoria.
	- Aplicaciones (SQL) críticas.
	- Accesos sin índices
	- Uso inadecuado de la integridad referencial (*full scan*).
- 2. Recolectar información mediante mediciones.
- 3. Elaborar diagrama de causa y efecto.
- 4. Resumen.

#### **5.14 Priorizar tareas**

Una vez completa la información sobre las causas y efectos, el paso siguiente es asignar la importancia de cada factor. Todos los factores no se relacionan necesariamente, en forma estrecha con la característica. Por lo tanto, se marcarán esos factores que parecen tener un efecto significativo sobre la característica y se les asignará la prioridad que corresponda.

#### **5.15 Descripción del proceso optimizador**

El proceso de optimización se inicia con el análisis de la carga de datos o análisis sintáctico. En este se cuentan los campos obligatorios y se generan las sentencias *insert* para cada segmento.

Para poder mejorar esta parte, es necesario crear un vector con registros que contienen el valor de campo, el nombre y el tipo de dato. Cuando se valida cada uno de los campos, se ingresa a la tabla para su posterior utilización. Es necesario crear un procedimiento que ejecute las sentencias dinámicas. A este procedimiento se le debe enviar el nombre de la tabla y el número de parámetros que utiliza y él debe ejecutar dinámicamente la sentencia. Una parte del *pseudo* código es el siguiente:

Procedimiento ejecuta\_dml(tabla varchar2, cantidad *number*)

```
 Definición varchar2
```
Parámetros varchar2

Inicio

```
Definición := tabla || '(';
```

```
 parámetros := "values (";
```
For  $i= 1$  a cantidad

```
Definición := definición || arreglo(i).nombre || ',';
```

```
Parámetros := parámetros || 'p' ||i || ',';
```
*End for*;

Definición := definición  $||$  ')';

Parámetros := parámetros || ')';

Definición := definición || parámetros || ";";

 $si$  cantidad = 1 entonces

*execute inmmediate* definición *using* arreglo(1).datos

de lo contrario

 $si$  cantidad = 2 entonces

*execute immediate* definición *using* arreglo(1).datos, arreglo(2).datos,

de lo contrario

 $si$  cantidad = 3 entonces

 *execute immediate* definición *using* arreglo(1).datos, arreglo(2).datos, arreglo(3).datos

: de lo contrario

 $si$  cantidad = 60 entonces

*execute immediate* definición *using* arreglo(1).datos, ….arreglo(60).datos.

fin si

*End*;

En la parte del validador normativo es necesario crear un conjunto de contenedores nuevos, con la optimización de las sentencias SQL. Por ejemplo:

*Cursor* cFacturas es

*Select* \*

*From* temporal\_facturas

*Where* agente = pAgente

And declaración = pDeclaración

Por

*Cursor* cFacturas (pAgente varchar2, pDeclaración varchar2) es

*Select* campo1,campo2,…..campon

*From* temporal\_facturas

*Where* agente = pAgente

*And* declarción = pDeclaración

Existen algunas operaciones con SQL dinámico versión 7, el cual utiliza el contenedor dbms de *Oracle* y los siguientes métodos:

*DBMS\_SQL.OPEN\_CURSOR;*

 *DBMS\_SQL.PARSE(V\_Cursor\_Id,p\_cuerpo,DBMS\_SQL.V7);*

 *DBMS\_SQL.EXECUTE(V\_Cursor\_Id);*

 *DBMS\_SQL.CLOSE\_CURSOR(V\_Cursor\_Id);*

Estas deben ser reemplazadas por el comando *execute immediate*

## **5.15.1 Métodos de afinamiento a utilizar:**

En la SAT, la mayoría de aplicaciones que administran bases de datos utilizan los diversos métodos de afinamiento: Unos manuales y otros automáticos. Los métodos de afinamiento utilizados en el proceso de carga y validación de declaraciones aduaneras son:

- *Explain* plan: se escribe la sentencia y luego se llama a esta utilería que indica cuál es la ruta de menor costo que sigue el optimizador. Se puede rescribir la sentencia y volver a ejecutar la utilería hasta dejar el mejor plan que tenga el menor costo.
- El optimizador basado en costos: este método se utiliza predeterminadamente en *Oracle* cuando el analista puede definir cuál de los dos métodos de optimización va a utilizar. Sin embargo, en opinión de expertos, es mejor usar el que se basa en costos para hacer notar el rendimiento de las operaciones a la base de datos.
- El auto *trace* (*on* y *off*): sirve para visualizar la ruta que sigue el optimizador tras ejecutar una sentencia. Claro está, que debe activarse

(*on*) para que pueda analizar la sentencia, de lo contrario, no se podría obtener ninguna ventaja con este método.

- *Analize* a nivel de tabla: esto es necesario para poder tener actualizadas las estadísticas de cada una de las tablas contenidas en la base de datos. Es un proceso manual, puesto que el analista indica a qué tabla se le va a practicar la actualización. Permite que el optimizador basado en costos defina la mejor ruta.
- *Analize* a nivel de índice: es necesario para actualizar las estadísticas de cada uno de los índices contenidos en la base de datos. También es un proceso manual, ya que el analista indica a qué índice se le va a practicar la actualización. Permite que el optimizador basado en costos defina la mejor ruta.

# **CONCLUSIONES**

- 1. Con suma satisfacción, concluyo que alcanzar la optimización del proceso de carga electrónica para los documentos aduaneros FAUCAS, de maquilas, de zonas francas y de oficios que ejecuta la Gerencia de Informática, de la Superintendencia de Administración Tributaria (SAT), al servicio de la Intendencia de Aduanas es posible. El análisis correspondiente al proceso actual de carga determinó que se realizaban operaciones hacia la base de datos, que podían ser ejecutadas sin tener que viajar necesariamente a la misma.
- 2. Se detectó también que algunas de las instrucciones SQL que se ejecutaban dentro del proceso de carga electrónica aduanera, no se estaban generando de una manera óptima. Estas instrucciones generaban ingresos adicionales al área compartida de SQL, lo cual ocupaba un espacio innecesario.
- 3. Después de realizar el análisis, se presentaron una serie de alternativas para eliminar las operaciones innecesarias en la base de datos, tales como ejecutar operaciones dentro del programa en lugar de generar una consulta. Asimismo, otra de las alternativas es eliminar la cláusula *order by* de aquellas sentencias que sólo devolvían un registro.
- 4. Adicionalmente, se presentaron algunas herramientas con las que cuenta *Oracle*, que podrían servirle a la Gerencia de Informática para monitorear la ejecución de sentencias SQL de este y otros procesos internos. Además, se plantearon otras instrucciones con las que cuenta

también *Oracle* y que permiten mantener actualizadas las estadísticas de las tablas y de los índices dentro de la base de datos.

5. Se redujo el tiempo de ejecución, al optimizar el proceso cuando la cantidad de instrucciones que quedaban almacenadas dentro del área compartida de SQL de *Oracle* disminuyó, convirtiendo la base de datos en una herramienta mucho más efectiva.

# **RECOMENDACIONES**

- 1 Para que un proceso de carga electrónica en la base de datos de declaraciones aduaneras sea eficiente, se sugiere que se practiquen revisiones periódicas al mismo, las cuales arrojarán diagnósticos certeros en el caso que se detecte alguna anomalía. Si fuera así, las soluciones se tomarán con tiempo y permitirán que la Gerencia de Informática de la SAT siempre esté un paso adelante.
- 2 Se sugiere que la Gerencia de Informática programe revisiones periódicas en otros sistemas, como por ejemplo, con la base de datos del Registro Tributario Unificado (RTU) o el Registro de Vehículos, pues aunque inicialmente los procesos eran óptimos, pueden existir incrementos en el volumen de operaciones que menoscabarían su rendimiento.
- 3 El mundo de la alta tecnología requiere que sus profesionales se capaciten día a día. Por lo tanto, la SAT no es la excepción. Hay que preparar al personal de informática en materia de optimización de procesos, para que siempre estén a la vanguardia. De tal forma, el conocimiento sobre la actualización y optimización de las bases de datos no recaerá únicamente sobre los hombres del DBA, si no que él se sentirá apoyado en el resto del equipo.

4 Sería oportuno implementar un proceso de análisis y actualización estadístico, tanto a nivel de datos como de índices, para que el rendimiento de las consultas realizadas en la base de datos sea el más adecuado.

# **BIBLIOGRAFÍA**

- 1. Congreso de la República de Guatemala, Ley de Zonas Francas, Decreto 65-89, Noviembre 1989.
- 2. Date C.J.. Introducción a los sistemas de bases de datos, Addison-Wesley Iberoamericana. Quinta edición. 1993.
- 3. Loney Kevin. *Oracle*, Manual del administrador. Primera Edición. Editorial McGraw-Hill. 1995.
- 4. Mota, Celma y Casamayor. Bases de datos relacionales. Servicio de Publicaciones de la Universidad Politécnica de Valencia, 1994.
- 5. Silberchatz Abraham, Korth Henry F. y Sudarshan S. Fundamentos de bases de datos. Tercera Edición. Editorial McGraw-Hill. 1997.

## **Referencias electrónicas**

6. FAUCAS,

[http://www.centrex.gob.sv/scx\\_html/modelo\\_docs\\_export\\_aut.html,](http://www.centrex.gob.sv/scx_html/modelo_docs_export_aut.html) Diciembre 2008

7. Herramientas de *Oracle*, [http://www.oracle.com/global/es/products/tools/index.html,](http://www.oracle.com/global/es/products/tools/index.html) enero 2009 8. Ministerio de Economía

[http://www.mineco.gob.gt/Presentacion/InformesZonasFrancas.aspx,](http://www.mineco.gob.gt/Presentacion/InformesZonasFrancas.aspx) enero 2009

- 9. Paunero Xavier, Juan Carlos Martínez [http://descargas.cervantesvirtual.com/servlet/SirveObras/3469173109](http://descargas.cervantesvirtual.com/servlet/SirveObras/34691731092336196454679/018133.pdf?incr=1) [2336196454679/018133.pdf?incr=1,](http://descargas.cervantesvirtual.com/servlet/SirveObras/34691731092336196454679/018133.pdf?incr=1) diciembre 2008
- 10.Productos de *Oracle* [http://www.oracle.com/global/lad/products/index.html,](http://www.oracle.com/global/lad/products/index.html) enero 2009
- 11.SAT, definición, [http://portal.sat.gob.gt/sitio/index.php/institucion/que](http://portal.sat.gob.gt/sitio/index.php/institucion/que-es-la-sat.html%20marzo%202009)[es-la-sat.html marzo 2009](http://portal.sat.gob.gt/sitio/index.php/institucion/que-es-la-sat.html%20marzo%202009)
- 12.SAT, definicion DUA

http://portal.sat.gob.gt/portal/components/com\_docman/dl2.php?archi ve=0&file=RXNwZWNpZmljYWNpb25lc190X2NuaWNhc19wYXJhX2V sX2Vudl9vX2RlX2xhX0RVQS5wZGY= marzo 2009

- 13.SAT, dependencias y principales funciones [http://portal.sat.gob.gt/portal/index2.php?option=content&task=view&i](http://portal.sat.gob.gt/portal/index2.php?option=content&task=view&id=742&pop=1&page=0) [d=742&pop=1&page=0,](http://portal.sat.gob.gt/portal/index2.php?option=content&task=view&id=742&pop=1&page=0) febrero 2009
- 14.SAT, información institucional,

[http://portal.sat.gob.gt/portal/index.php?option=content&task=category](http://portal.sat.gob.gt/portal/index.php?option=content&task=category§ionid=2&id=7&Itemid=50) [&sectionid=2&id=7&Itemid=50,](http://portal.sat.gob.gt/portal/index.php?option=content&task=category§ionid=2&id=7&Itemid=50) enero 2009

15.SAT, listado de aduanas

http://portal.sat.gob.gt/sitio/index.php/aduanas/sistema-aduanero/27 sistema-aduanero/35-informacion-de-las-aduanas.html

16.SAT, objeto y funciones

[http://portal.sat.gob.gt/sitio/index.php/institucion/que-es-la-sat/7-que](http://portal.sat.gob.gt/sitio/index.php/institucion/que-es-la-sat/7-que-es-la-sat/740-objeto-y-funciones-de-la-sat.html)[es-la-sat/740-objeto-y-funciones-de-la-sat.html,](http://portal.sat.gob.gt/sitio/index.php/institucion/que-es-la-sat/7-que-es-la-sat/740-objeto-y-funciones-de-la-sat.html) marzo 2009

17.SAT, organigrama de la Intendencia de Aduanas [http://portal.sat.gob.gt/portal/images/stories/aduanas/organigramainte](http://portal.sat.gob.gt/portal/images/stories/aduanas/organigramaintendenciadeaduanas.bmp) [ndenciadeaduanas.bmp,](http://portal.sat.gob.gt/portal/images/stories/aduanas/organigramaintendenciadeaduanas.bmp) febrero 2009

# 18.SAT, Reseña histórica

[http://portal.sat.gob.gt/sitio/index.php/aduanas/sistema-aduanero/27](http://portal.sat.gob.gt/sitio/index.php/aduanas/sistema-aduanero/27-sistema-aduanero/28-resena-historica.html) [sistema-aduanero/28-resena-historica.html,](http://portal.sat.gob.gt/sitio/index.php/aduanas/sistema-aduanero/27-sistema-aduanero/28-resena-historica.html) febrero 2009

19.Zonas francas, [http://www.monografias.com/trabajos19/zonas](http://www.monografias.com/trabajos19/zonas-francas/zonas-francas.shtml)[francas/zonas-francas.shtml,](http://www.monografias.com/trabajos19/zonas-francas/zonas-francas.shtml) enero 2009